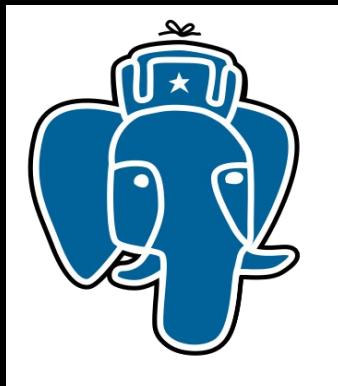

#### An efficient indexing of nested structures

#### Oleg Bartunov (MSU), Teodor Sigaev (MSU), Alexander Korotkov (MEPhI)

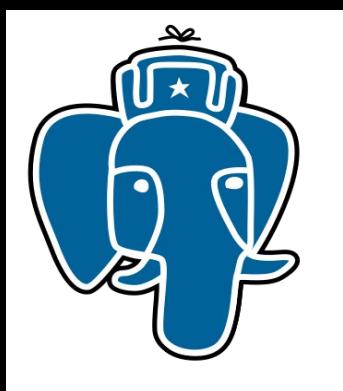

# Oleg Bartunov, Teodor Sigaev

- Locale support
- Extendability (indexing)
	- GiST, GIN, SP-GiST
- Extensions:
	- intarray
	- pg\_trgm
	- ltree
	- hstore, hstore v2.0  $\rightarrow$  jsonb
	- plantuner
- Full Text Search (FTS)
- KNN-GiST

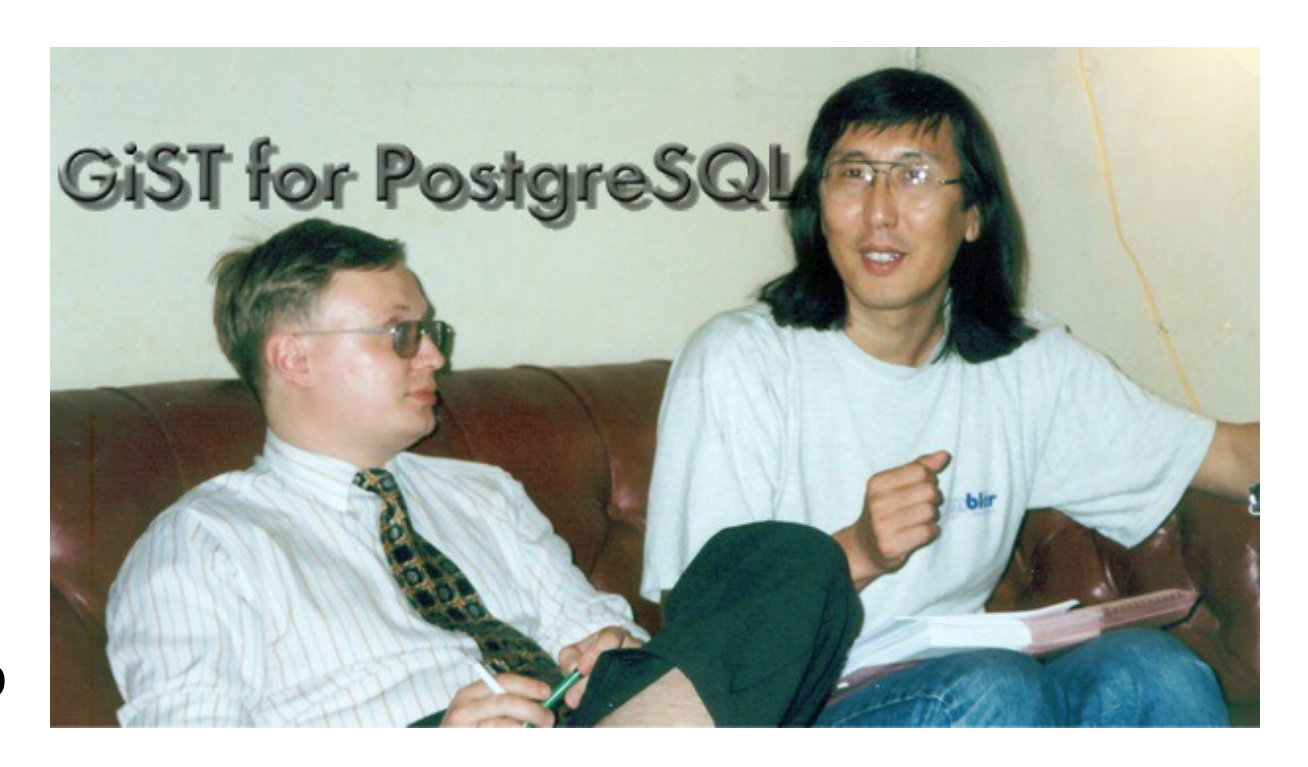

[htps://www.facebook.com/oleg.bartunov](https://www.facebook.com/oleg.bartunov) [obartunov@gmail.com](mailto:obartunov@gmail.com), teodor@sigaev.ru

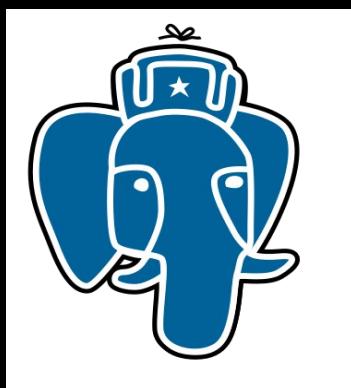

# Alexander Korotkov

- Indexed regexp search
- GIN compression & fast scan
- Fast GiST build
- Range types indexing
- Split for GiST

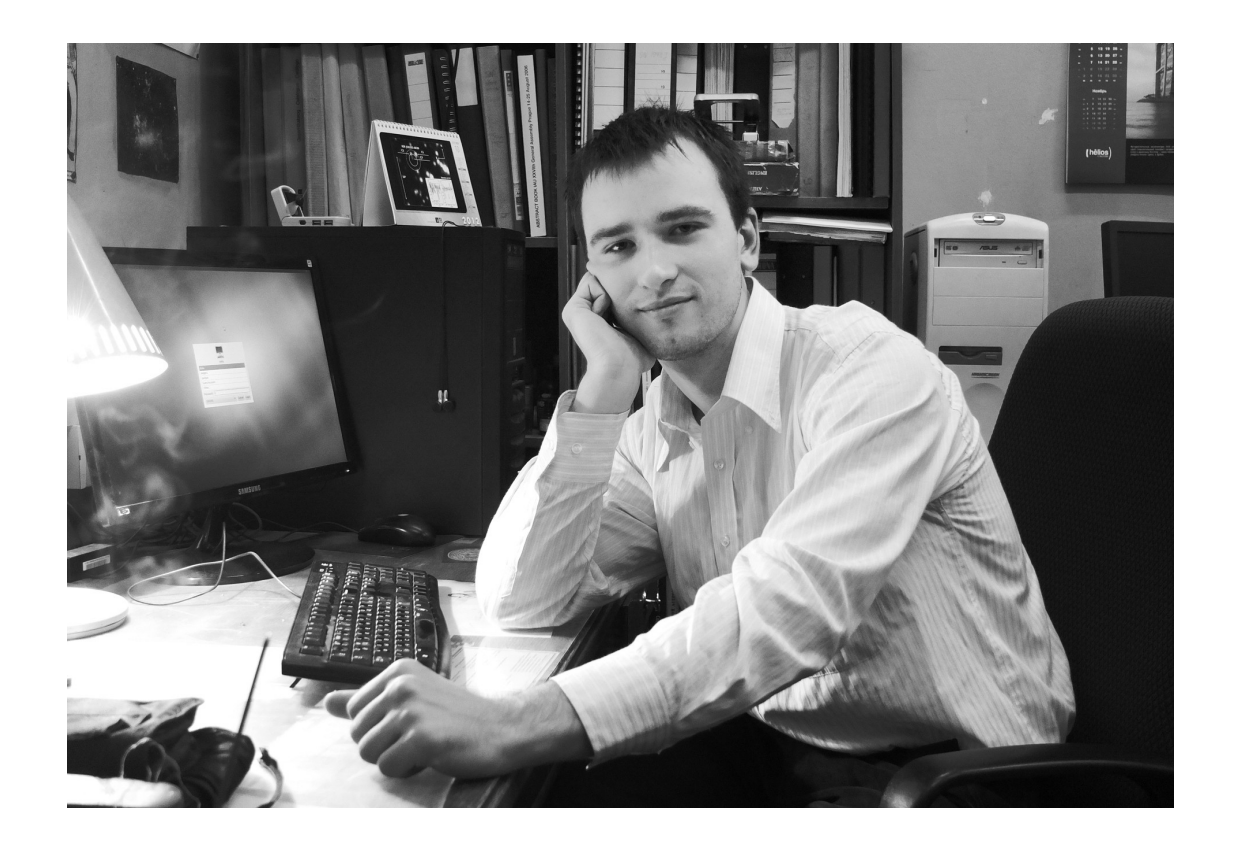

aekorotkov@gmail.com

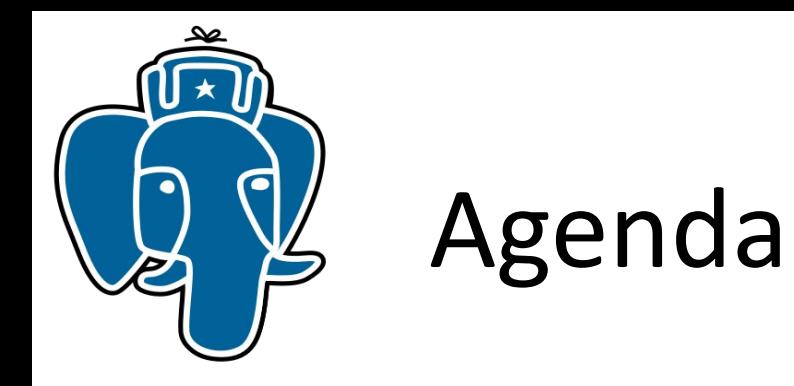

- Introduction to jsonb indexing
- Jsquery Jsonb Query Language
- Exercises on jsonb GIN opclasses with Jsquery support
- VODKA access method

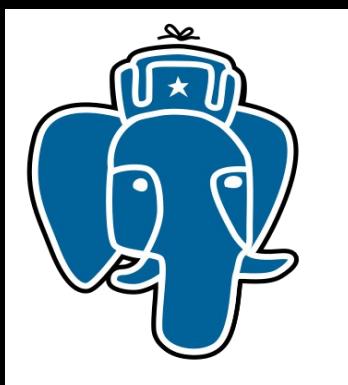

# Schema-less data in PostgreSQL

 $key$ -value model  $\rightarrow$  document-based model

- First unpublished version of hstore (May 16, 2003)
- Dec 05, 2006 hstore is a part of PostgreSQL 8.2
- May 23, 2007 [GIN index for hstore](https://www.pgcon.org/2007/schedule/events/22.en.html), PostgreSQL 8.3
- Sep, 20, 2010 Andrew Gierth [improved hstore](http://www.postgresql.org/message-id/87hc1xi9gd.fsf@news-spur.riddles.org.uk), PostgreSQL 9.0
- Json data type (text), PostgreSQL 9.2
- [One step forward true json data type.Nested hstore with arrays support](http://www.sai.msu.su/~megera/postgres/talks/hstore-pgcon-2013.pdf) PGCon-2013
- [Binary storage for nested data structuresand applicaton to hstore data type](http://www.sai.msu.su/~megera/postgres/talks/hstore-dublin-2013.pdf) -PGConf-2013
- [pgsql: Introduce jsonb, a structured format for storing json.](http://www.postgresql.org/message-id/E1WRpmB-0002et-MT@gemulon.postgresql.org) 9.4dev, Mar 23, 2014
- A lot of community work on improving jsonb  $-$  still ...

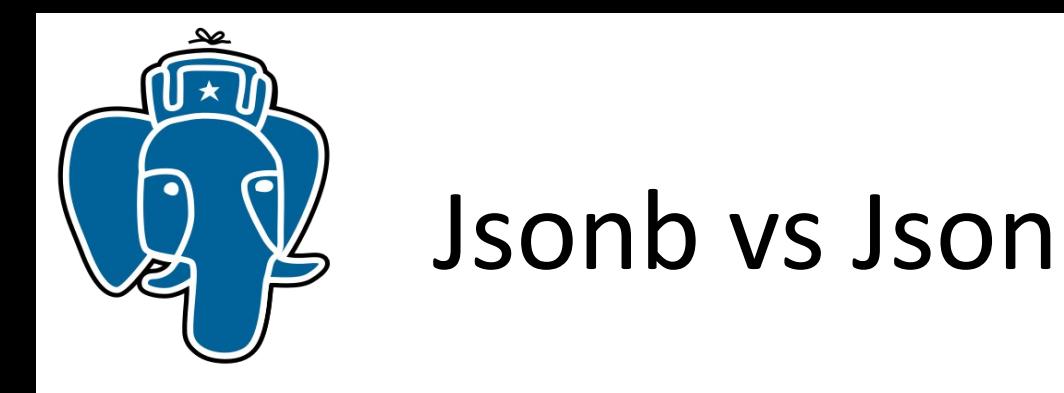

SELECT '{"c":0, "a":2,"a":1}'::json, '{"c":0, "a":2,"a":1}'::jsonb; json | jsonb -----------------------+------------------ {"c":0, "a":2,"a":1} | {"a": 1, "c": 0} (1 row)

- json: textual storage «as is»
- jsonb: no whitespaces
- jsonb: no duplicate keys, last key win
- jsonb: keys are sorted

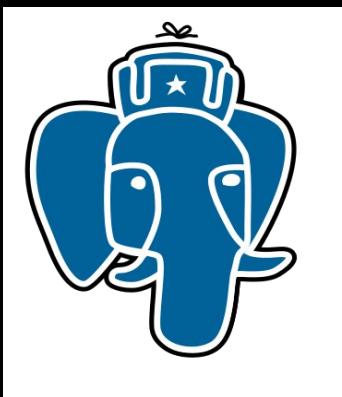

- Data
	- 1,252,973 Delicious bookmarks
- Server
	- MBA, 8 GB RAM, 256 GB SSD
- Test
	- Input performance copy data to table
	- Access performance get value by key
	- Search performance contains @> operator

```
"author": "mcasas1",
"comments": "http://delicious.com/url/b5b3cbf9a9176fe43c27d7b4af94a422",
"quidislink": false,
."id": "http://delicious.com/url/b5b3cbf9a9176fe43c27d7b4af94a422#mcasas1"
"link": "http://www.theatermania.com/broadway/",
"links": [
        "href": "http://www.theatermania.com/broadway/",
        "rel": "alternate",
        "type": "text/html"
ı,
"source": \{\},
"tags":
        "label": null,
        "scheme": "http://delicious.com/mcasas1/",
        "term": "NYC"
ı,
"title": "TheaterMania",
"title detail": {
    "base": "http://feeds.delicious.com/v2/rss/recent?min=1&count=100",
    "language": null,
    "type": "text/plain",
    "value": "TheaterMania"
ъ,
"updated": "Tue, 08 Sep 2009 23:28:55 +0000",
"wfw_commentrss": "http://feeds.delicious.com/v2/rss/url/b5b3cbf9a9176fe43c27d7b4af94a422"
```
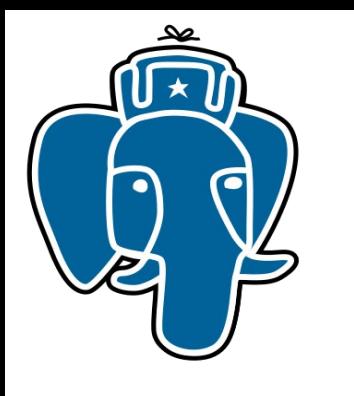

- Data
	- 1,252,973 bookmarks from Delicious in json format (js)
	- The same bookmarks in jsonb format (jb)
	- The same bookmarks as text (tx)

```
=# \dt+
                    List of relations
 Schema | Name | Type | Owner | Size | Description
--------+------+-------+----------+---------+-------------
public | jb | table | postgres | 1374 MB | overhead is < 4%
 public | js | table | postgres | 1322 MB |
 public | tx | table | postgres | 1322 MB |
```
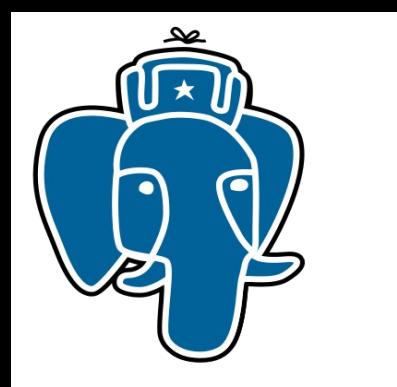

• Input performance (parser) Copy data (1,252,973 rows) as text, json,jsonb

copy tt from '/path/to/test.dump'

- Text:  $34 s as$  is
- Json: 37 s json validation
- Jsonb: 43 s json validation, binary storage

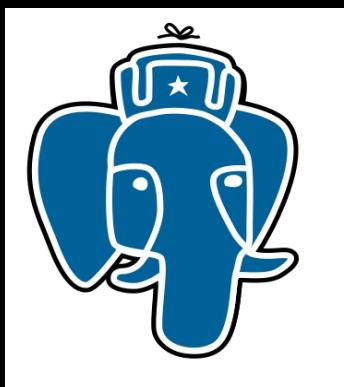

# Jsonb vs Json (binary storage)

- Access performance get value by key
	- Base: SELECT js FROM js;
	- Jsonb: SELECT j->>'updated' FROM jb;
	- Json: SELECT j->>'updated' FROM js;
		- Base: 0.6 s Jsonb: 1 s 0.4
		- Json: 9.6 s 9

**Jsonb ~ 20X faster Json**

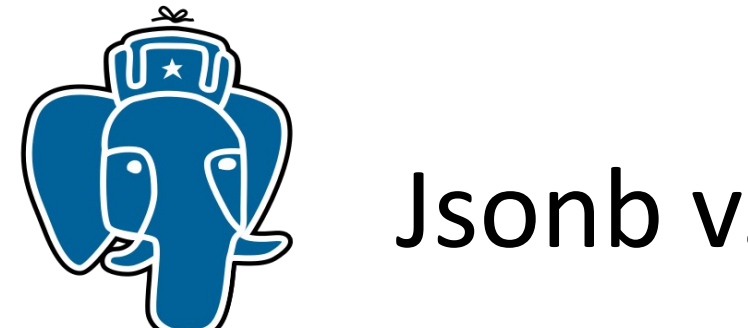

EXPLAIN ANALYZE SELECt count(\*) FROM js WHERE js #>>'{tags,0,term}' = 'NYC'; QUERY PLAN ---------------------------------------------------------------------------- Aggregate (cost=187812.38..187812.39 rows=1 width=0) (actual time=10054.602..10054.602 rows=1 loops=1) -> Seq Scan on js (cost=0.00..187796.88 rows=6201 width=0) (actual time=0.030..10054.426 rows=123 loops=1) Filter: ((js #>> '{tags,0,term}'::text[]) = 'NYC'::text) Rows Removed by Filter: 1252850 Planning time: 0.078 ms Execution runtime: 10054.635 ms (6 rows)

> **Json: no contains @> operator, search frst array element**

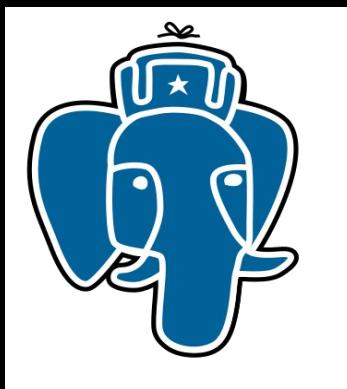

#### Jsonb vs Json (binary storage)

EXPLAIN ANALYZE SELECT count(\*) FROM jb WHERE jb @> '{"tags":[{"term":"NYC"}]}'::jsonb; QUERY PLAN --------------------------------------------------------------------------------------- Aggregate (cost=191521.30..191521.31 rows=1 width=0) (actual time=1263.201..1263.201 rows=1 loops=1) -> Seq Scan on jb (cost=0.00..191518.16 rows=1253 width=0) (actual time=0.007..1263.065 rows=285 loops=1) Filter: (jb @> '{"tags": [{"term": "NYC"}]}'::jsonb) Rows Removed by Filter: 1252688 Planning time: 0.065 ms Execution runtime: 1263.225 ms Execution runtime: 10054.635 ms (6 rows)

#### **Jsonb ~ 10X faster Json**

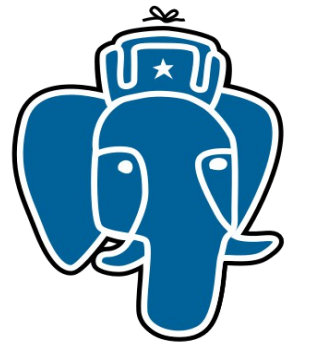

#### Jsonb vs Json (GIN: key && value)

**CREATE INDEX gin\_jb\_idx ON jb USING gin(jb);** 

```
EXPLAIN ANALYZE SELECT count(*) FROM jb WHERE jb @> '{"tags":[{"term":"NYC"}]}'::jsonb;
                                                           QUERY PLAN
---------------------------------------------------------------------------------------
Aggregate (cost=4772.72..4772.73 rows=1 width=0) 
(actual time=8.486..8.486 rows=1 loops=1)
    -> Bitmap Heap Scan on jb (cost=73.71..4769.59 rows=1253 width=0) 
(actual time=8.049..8.462 rows=285 loops=1)
          Recheck Cond: (jb @> '{"tags": [{"term": "NYC"}]}'::jsonb)
          Heap Blocks: exact=285
          -> Bitmap Index Scan on gin_jb_idx (cost=0.00..73.40 rows=1253 width=0) 
(actual time=8.014..8.014 rows=285 loops=1)
                Index Cond: (jb @> '{"tags": [{"term": "NYC"}]}'::jsonb)
Planning time: 0.115 ms
 Execution runtime: 8.515 ms Execution runtime: 10054.635 ms
(8 rows)
```
#### **Jsonb ~ 150X faster Json**

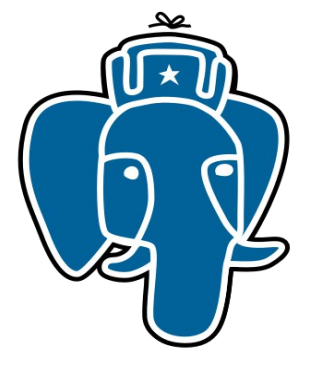

## Jsonb vs Json (GIN: hash path.value)

```
EXPLAIN ANALYZE SELECT count(*) FROM jb WHERE jb @> '{"tags":[{"term":"NYC"}]}'::jsonb;
                                                               QUERY PLAN
---------------------------------------------------------------------------------------
Aggregate (cost=4732.72..4732.73 rows=1 width=0) 
(actual time=0.644..0.644 rows=1 loops=1)
    -> Bitmap Heap Scan on jb (cost=33.71..4729.59 rows=1253 width=0) 
(actual time=0.102..0.620 rows=285 loops=1)
          Recheck Cond: (jb @> '{"tags": [{"term": "NYC"}]}'::jsonb)
          Heap Blocks: exact=285
         -> Bitmap Index Scan on gin_jb_path_idx
(cost=0.00..33.40 rows=1253 width=0) (actual time=0.062..0.062 rows=285 loops=1)
                Index Cond: (jb @> '{"tags": [{"term": "NYC"}]}'::jsonb)
Planning time: 0.056 ms
 Execution runtime: 0.668 ms Execution runtime: 10054.635 ms
(8 rows)
CREATE INDEX gin_jb_path_idx ON jb USING gin(jb jsonb_path_ops);
```
#### **Jsonb ~ 1800X faster Json**

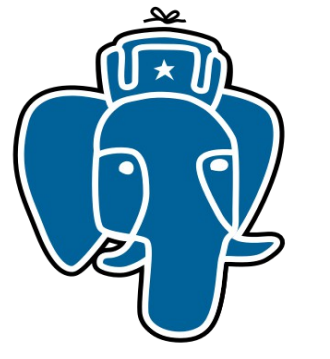

#### MongoDB 2.6.0

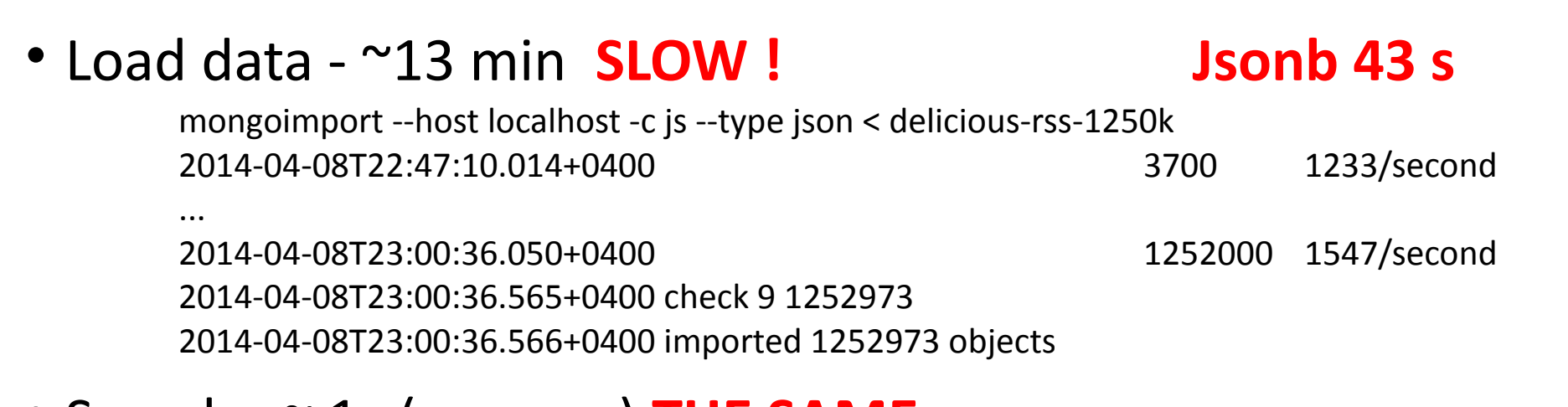

#### • Search - ~ 1s (seqscan) **THE SAME**

db.js.fnd({tags: {\$elemMatch:{ term: "NYC"}}}).count() 285 -- 980 ms

#### • Search - ~ 1ms (indexscan) **Jsonb 0.7ms**

```
db.js.ensureIndex( {"tags.term" : 1} ) 
db.js.fnd({tags: {$elemMatch:{ term: "NYC"}}}).
```
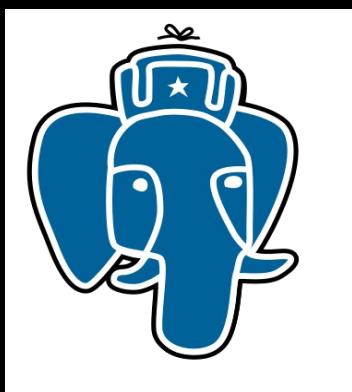

#### Summary: PostgreSQL 9.4 vs Mongo 2.6.0

- Operator contains @>
	- json : 10 s seqscan
	- jsonb : 8.5 ms GIN jsonb\_ops
	- **jsonb : 0.7 ms GIN jsonb\_path\_ops**
	- mongo : 1.0 ms btree index
- Index size
	- jsonb\_path\_ops 295 Mb
	- jsonb ops 636 Mb (no compression, 815Mb)
	- jsonb\_path\_ops (tags) 44 Mb USING gin((jb->'tags') jsonb\_path\_ops jsonb\_path\_ops (tags.term) - 1.6 Mb
	- mongo (tags)  $-387$  Mb mongo (tags.term) - 100 Mb
- •Table size •postgres : 1.3Gb •mongo : 1.8Gb •Input performance: • Text : 34 s • Json : 37 s • Jsonb : 43 s
	- mongo: 13 m

**Engine Yard** 

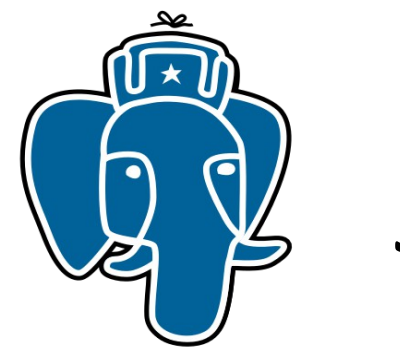

#### Jsonb query

- Currently, one can search jsonb data using
	- Contains operators jsonb  $@>$  jsonb, jsonb  $<@$  jsonb (GIN indexes) jb @> '{"tags":[{"term":"NYC"}]}'::jsonb Keys should be specifed from root
	- Equivalence operator  $-$  jsonb = jsonb (GIN indexes)
	- Exists operators jsonb ? text, jsonb ?! text[], jsonb ?& text[] (GIN indexes) jb WHERE jb ?| '{tags,links}' Only root keys supported
	- Operators on jsonb parts (functional indexes) SELECT ('{"a": {"b":5}}'::jsonb -> 'a'->>'b')::int > 2; CREATE INDEX ….USING BTREE ( (jb->'a'->>'b')::int); Very cumbersome, too many functional indexes

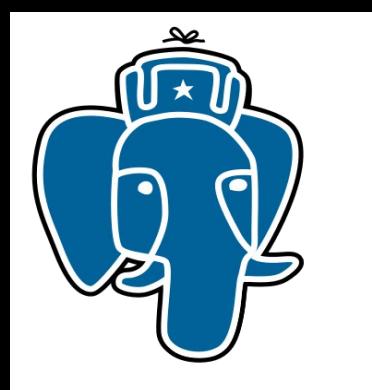

#### Jsonb query

- Need Jsonb query language
	- More operators on keys, values
	- Types support
	- Schema support (constraints on keys, values)
	- Indexes support
- Introduce Jsquery textual data type and @@ match operator

#### jsonb @@ jsquery

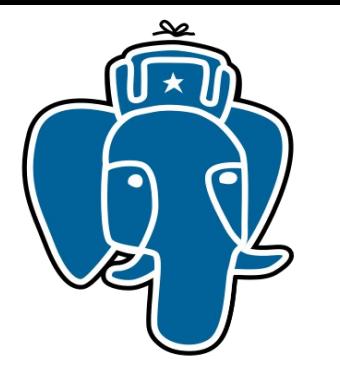

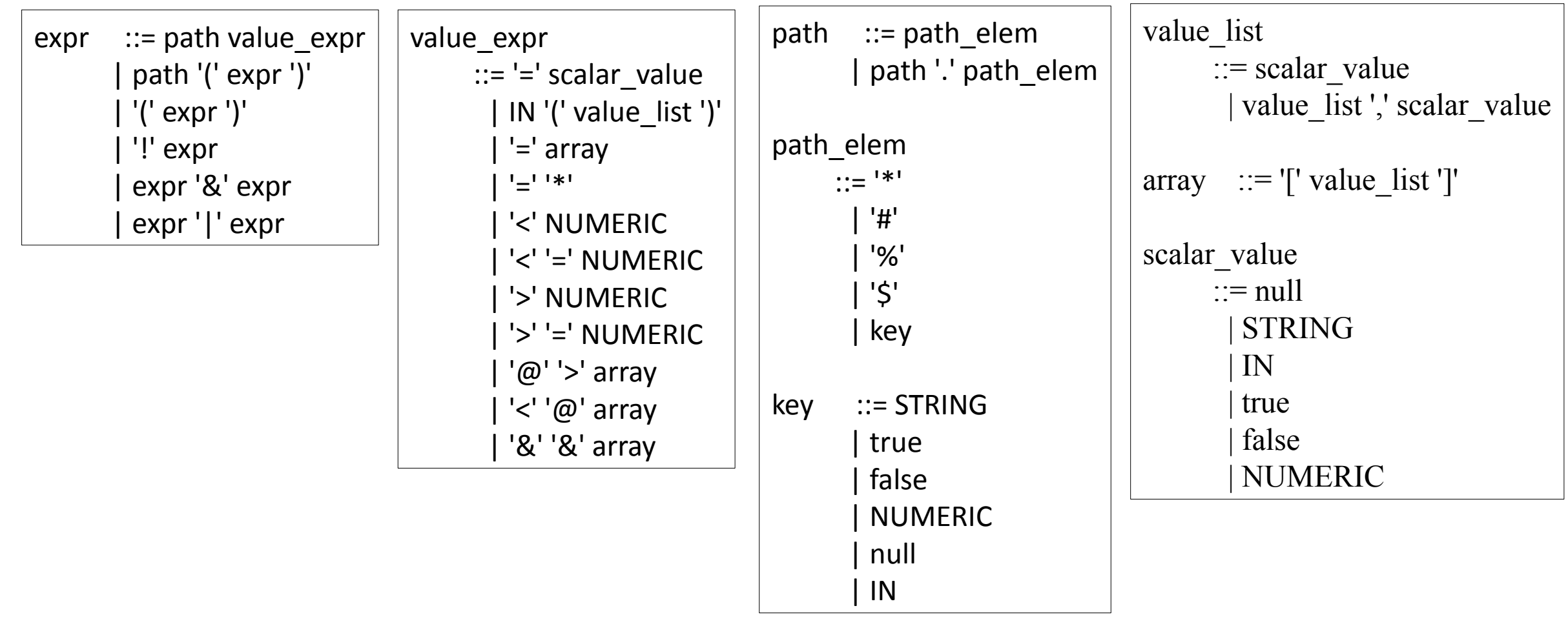

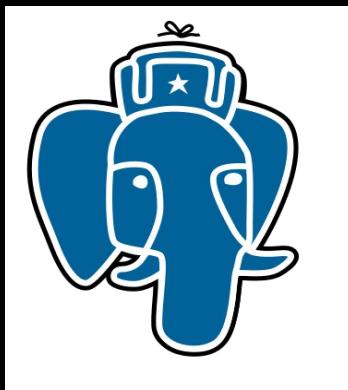

• # - any element array

SELECT '{"a": {"b": [1,2,3]}}'::jsonb @@ 'a.b.# = 2';

• % - any key

SELECT '{"a": {"b": [1,2,3]}}'::jsonb @@ '%.b.# = 2';

•  $*$  - anything

SELECT '{"a": {"b": [1,2,3]}}'::jsonb @@ '\*.# = 2';

• \$ - current element

select '{"a": {"b": [1,2,3]}}'::jsonb @@ 'a.b.# (\$ = 2 | \$ < 3)';

• Use "double quotes" for key !

select 'a1."12222" < 111'::jsquery;

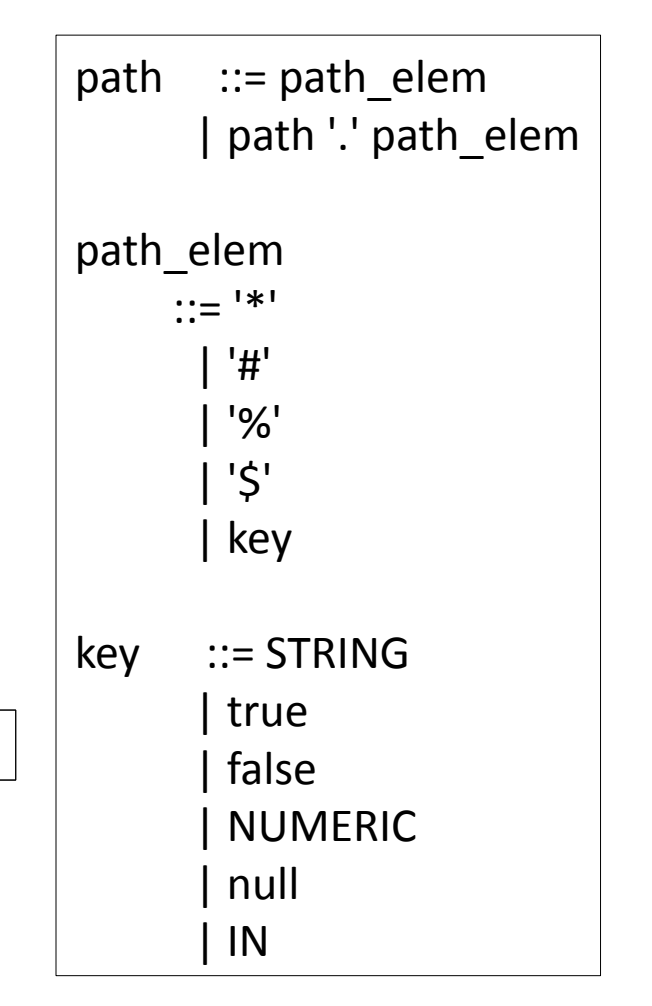

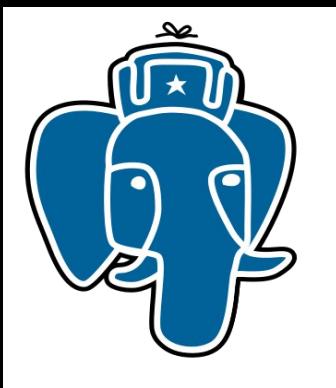

• Scalar

select '{"a": {"b": [1,2,3]}}'::jsonb @@ 'a.b.# IN (1,2,5)';

• Test for key existence

select '{"a": {"b": [1,2,3]}}'::jsonb @@ 'a.b = \*';

• Array overlap

select '{"a": {"b": [1,2,3]}}'::jsonb @@ 'a.b && [1,2,5]';

• Array contains

select '{"a": {"b": [1,2,3]}}'::jsonb @@ 'a.b @> [1,2]';

• Array contained

select '{"a": {"b": [1,2,3]}}'::jsonb @@ 'a.b <@ [1,2,3,4,5]';

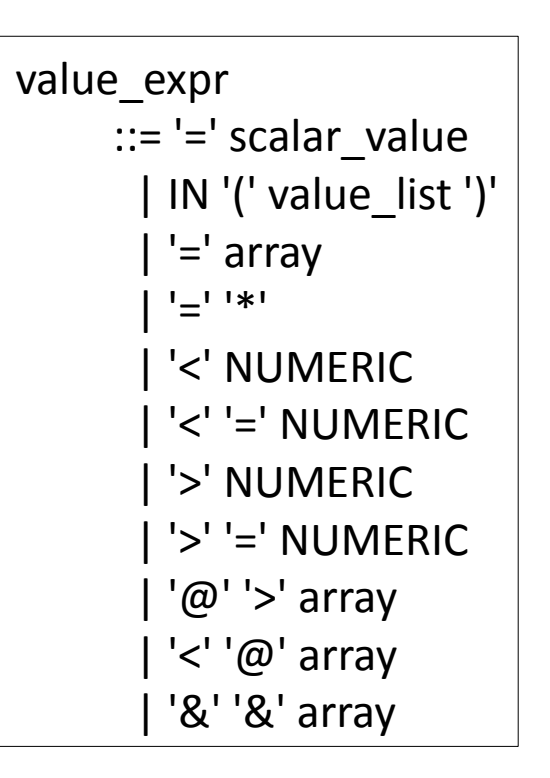

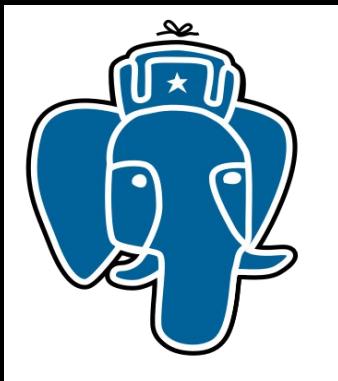

• How many products are similar to "B000089778" and have product\_sales\_rank in range between 10000-20000 ?

• SQL SELECT count(\*) FROM jr WHERE (jr->>'product\_sales\_rank')::int > 10000 and (jr->> 'product\_sales\_rank')::int < 20000 and ….boring stuff

• Jsquery

SELECT count(\*) FROM jr WHERE jr @@ ' similar\_product\_ids && ["B000089778"] & product\_sales\_rank( \$ > 10000 & \$ < 20000)'

• Mongodb

db.reviews.fnd( { \$and :[ {similar\_product\_ids: { \$in ["B000089778"]}}, {product\_sales\_rank:{\$gt:10000, \$lt:20000}}] } ).count()

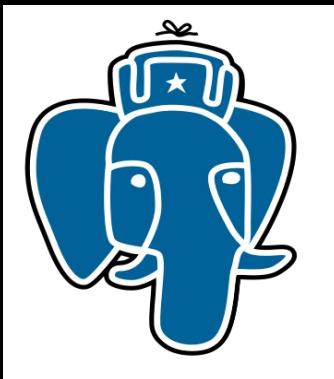

explain( analyze, buffers) select count(\*) from jb where **jb @> '{"tags":[{"term":"NYC"}]}'::jsonb;** QUERY PLAN

--------------------------------------------------------------------------------------------------------------- Aggregate (cost=191517.30..191517.31 rows=1 width=0) (actual time=1039.422..1039.423 rows=1 loops=1) Buffers: shared hit=97841 read=78011

 -> Seq Scan on jb (cost=0.00..191514.16 rows=1253 width=0) (actual time=0.006..1039.310 rows=285 loops=1) Filter: (jb @> '{"tags": [{"term": "NYC"}]}'::jsonb) Rows Removed by Filter: 1252688 Buffers: shared hit=97841 read=78011 Planning time: 0.074 ms

#### **Execution time: 1039.444 ms**

explain( analyze,costs off) select count(\*) from jb where **jb @@ 'tags.#.term = "NYC"';** QUERY PLAN

-------------------------------------------------------------------- Aggregate (actual time=891.707..891.707 rows=1 loops=1)

-> Seq Scan on jb (actual time=0.010..891.553 rows=285 loops=1)

Filter: (jb  $@@$  "'tags".#."term" = "NYC"'::jsquery)

Rows Removed by Filter: 1252688

#### **Execution time: 891.745 ms**

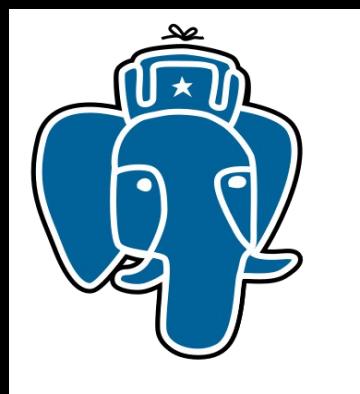

- GIN opclasses with jsquery support
	- jsonb value path ops use Bloom filtering for key matching  ${``a":}{'''b":}{'c":10}}$  }  $\rightarrow$  10.( bloom(a) or bloom(b) or bloom(c))
		- Good for key matching (wildcard support) , not good for range query
	- jsonb\_path\_value\_ops hash path (like jsonb\_path\_ops)  ${^{\text{T}}a\text{T}}:{'\text{Tb}\text{T}}:{'\text{Tc}\text{T}}:10}$ }  $\}$   $\rightarrow$  hash(a.b.c).10
		- No wildcard support, no problem with ranges

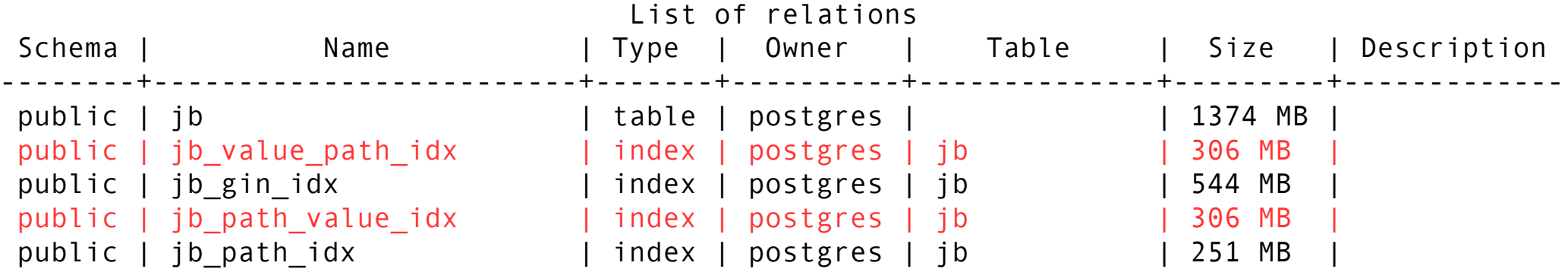

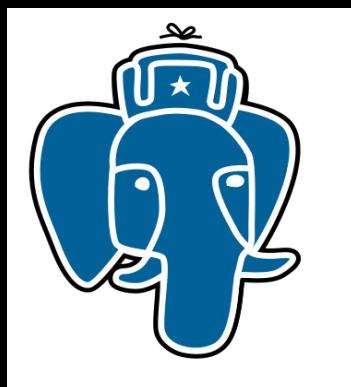

explain( analyze, costs off) select count(\*) from jb where jb @@ 'tags.#.term = "NYC"'; QUERY PLAN

Aggregate (actual time=0.609..0.609 rows=1 loops=1)

-------------------------------------------------------------------------------------------------

- -> Bitmap Heap Scan on jb (actual time=0.115..0.580 rows=285 loops=1) Recheck Cond: (jb @@ '"tags".#."term" = "NYC"'::jsquery) Heap Blocks: exact=285
	- -> Bitmap Index Scan on jb\_value\_path\_idx (actual time=0.073..0.073 rows=285 loops=1) Index Cond: (jb @@ '"tags".#."term" = "NYC"'::jsquery)

Execution time: 0.634 ms

 $(7 \text{ rows})$ 

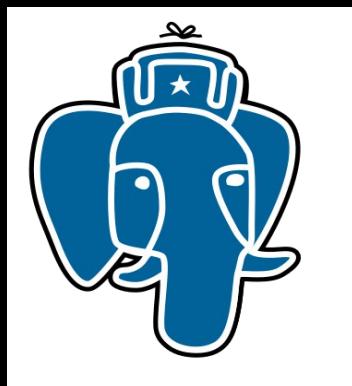

explain( analyze,costs off) select count(\*) from jb where jb @@ '\*.term = "NYC"'; QUERY PLAN

Aggregate (actual time=0.688..0.688 rows=1 loops=1)

-------------------------------------------------------------------------------------------------

 -> Bitmap Heap Scan on jb (actual time=0.145..0.660 rows=285 loops=1) Recheck Cond: (jb @@ '\*."term" = "NYC"'::jsquery)

Heap Blocks: exact=285

 -> Bitmap Index Scan on jb\_value\_path\_idx (actual time=0.113..0.113 rows=285 loops=1) Index Cond: (jb @@ '\*."term" = "NYC"'::jsquery)

Execution time: 0.716 ms

 $(7 \text{ rows})$ 

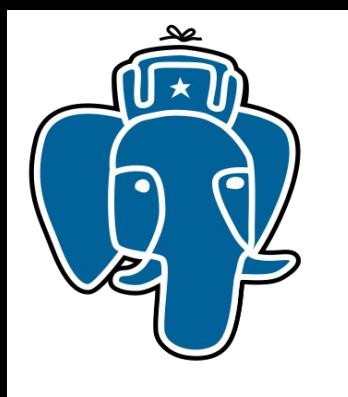

#### Citus dataset

- 3023162 reviews from Citus 1998-2000 years
- 1573 MB

```
 "customer_id": "AE22YDHSBFYIP",
  "product_category": "Business & Investing",
   "product_group": "Book",
  "product_id": "1551803542",
  "product_sales_rank": 11611,
  "product_subcategory": "General",
  "product_title": "Start and Run a Coffee Bar (Start & Run a)",
  "review_date": {
    "$date": 31363200000
   },
  "review_helpful_votes": 0,
  "review_rating": 5,
  "review_votes": 10,
  "similar_product_ids": [
     "0471136174",
     "0910627312",
     "047112138X",
     "0786883561",
     "0201570483"
 ]
}
```
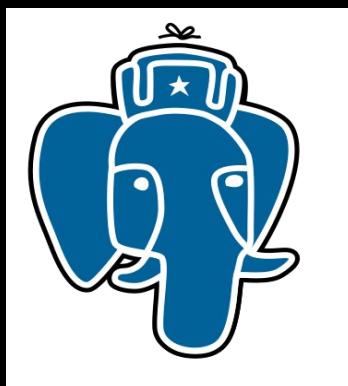

explain (analyze, costs off) select count(\*) from jr where jr @@ ' similar\_product\_ids && ["B000089778"]'; QUERY PLAN

------------------------------------------------------------------------------------------------

Aggregate (actual time=0.359..0.359 rows=1 loops=1)

- -> Bitmap Heap Scan on jr (actual time=0.084..0.337 rows=185 loops=1) Recheck Cond: (jr @@ '"similar\_product\_ids" && ["B000089778"]'::jsquery) Heap Blocks: exact=107
	- -> Bitmap Index Scan on jr\_path\_value\_idx (actual time=0.057..0.057 rows=185 loops=1) Index Cond: (jr @@ '"similar\_product\_ids" && ["B000089778"]'::jsquery)

Execution time: 0.394 ms

(7 rows)

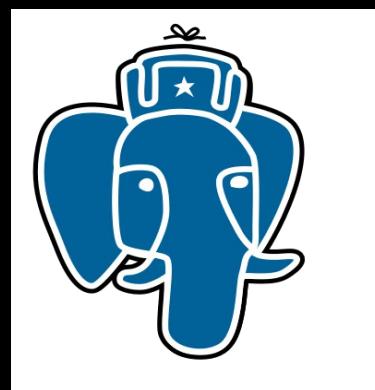

• No statistics, no planning : (

explain (analyze, costs off) select count(\*) from jr where jr @@ ' similar\_product\_ids && ["B000089778"] **& product\_sales\_rank( \$ > 10000 & \$ < 20000)';** QUERY PLAN

-------------------------------------------------------------------------------------------------------------------------------------- Aggregate (actual time=126.149..126.149 rows=1 loops=1)

 -> Bitmap Heap Scan on jr (actual time=126.057..126.143 rows=45 loops=1) Recheck Cond: (jr @@ '("similar\_product\_ids" && ["B000089778"] &

"product\_sales\_rank"(\$ > 10000 & \$ < 20000))'::jsquery)

Heap Blocks: exact=45

 -> Bitmap Index Scan on jr\_path\_value\_idx (actual time=126.029..126.029 rows=45 loops=1) Index Cond: (jr @@ '("similar\_product\_ids" && ["B000089778"] &

"product\_sales\_rank"(\$ > 10000 & \$ < 20000))'::jsquery)

#### **Execution time: 129.309 ms !!! No statistics**

 $(7 \text{ rows})$ 

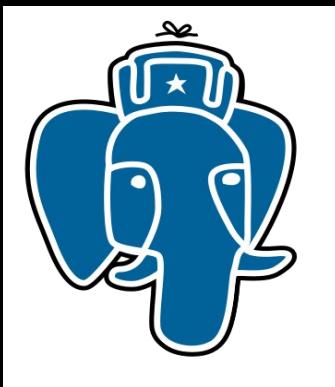

}

#### MongoDB 2.6.0

db.reviews.fnd( { \$and :[ {similar\_product\_ids: { \$in:["B000089778"]}}, {product\_sales\_rank:{\$gt:10000, \$lt:20000}}] } ) .explain()

```
\mathfrak{t}"n" : 45,
            ….................
          "millis" : 7,
          "indexBounds" : {
                    "similar_product_ids" : [ index size = 400 MB just for similar_product_ids !!!
                               [
                                        "B000089778",
                                        "B000089778"
                               ]
                    ]
          },
```
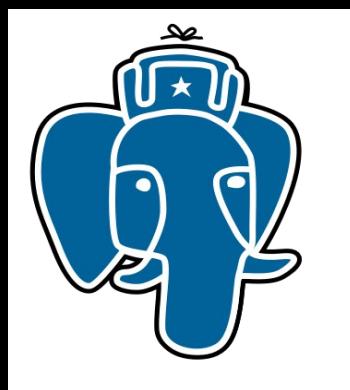

• Need statistics and planner support !

explain (analyze,costs off) select count(\*) from jr where jr @@ ' similar\_product\_ids && ["B000089778"]'

**and (jr->>'product\_sales\_rank')::int>10000 and (jr->>'product\_sales\_rank')::int<20000;**

----------------------------------------------------------------------------------------------------------------------------------------- Aggregate (actual time=0.479..0.479 rows=1 loops=1)

- -> Bitmap Heap Scan on jr (actual time=0.079..0.472 rows=45 loops=1) Recheck Cond: (jr @@ '"similar\_product\_ids" && ["B000089778"]'::jsquery) Filter: ((((jr ->> 'product\_sales\_rank'::text))::integer > 10000) AND
- $(((ir \rightarrow > 'product\_sales\_rank':text))::integer < 20000))$

Rows Removed by Filter: 140

Heap Blocks: exact=107

 -> Bitmap Index Scan on jr\_path\_value\_idx (actual time=0.041..0.041 rows=185 loops=1) Index Cond: (jr @@ '"similar\_product\_ids" && ["B000089778"]'::jsquery)

Execution time: **0.506 ms**

(9 rows)

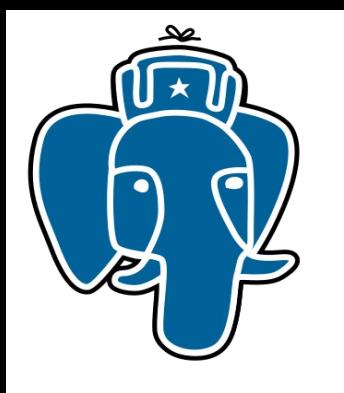

# Contrib/jsquery

- PostgreSQL has potential to execute jsquery for 0.5 ms vs Mongo 7 ms !
	- Need statistics
	- Need planner
- Availability
	- Jsquery + opclasses are available as extensions
	- Grab it from https://github.com/akorotkov/jsquery (branch master), we need your feedback !
	- We will release it after PostgreSQL 9.4 release
	- Need real sample data and queries !

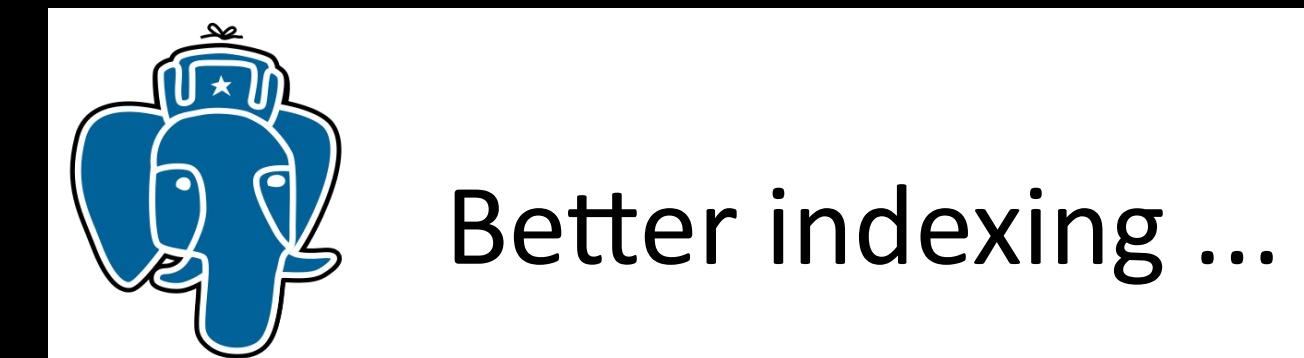

- GIN is a proven and effective index access method
- Need indexing for jsonb with operations on paths (no hash!) and values
	- B-tree in entry tree is not good length limit, no prefix compression

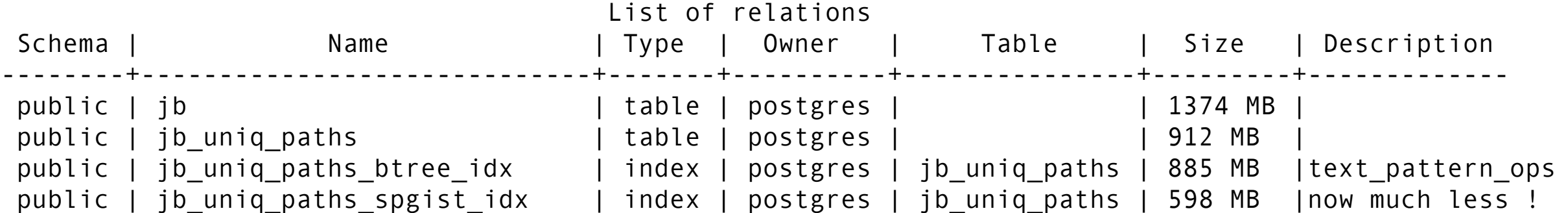

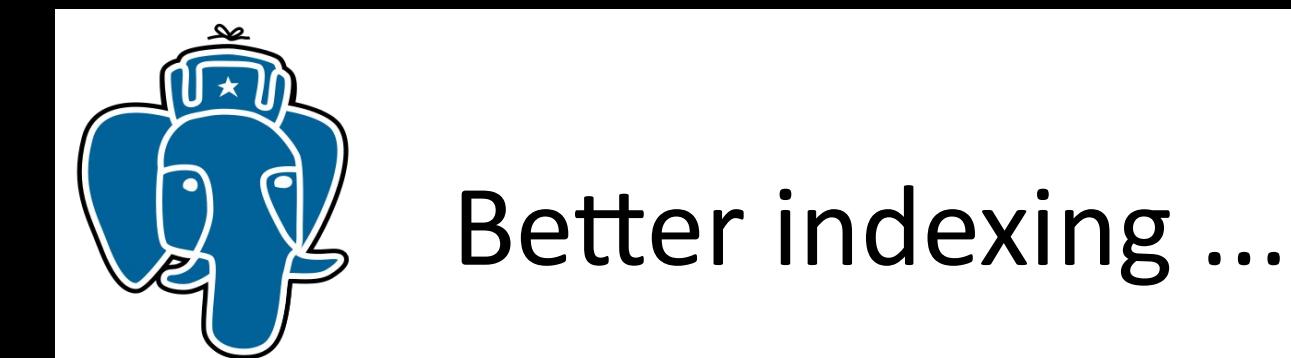

- Provide interface to change hardcoded B-tree in Entry tree
	- Use spgist opclass for storing paths and values as is (strings hashed in values)
- We may go further provide interface to change hardcoded B-tree in posting tree
	- GIS aware full text search !
- New index access method

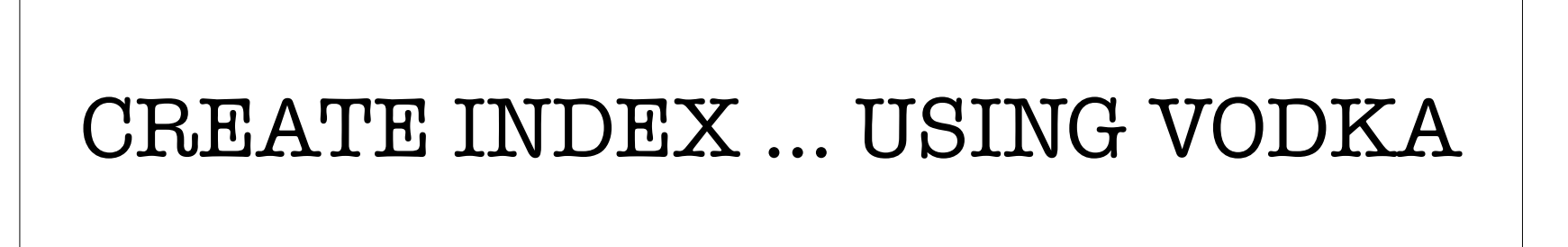

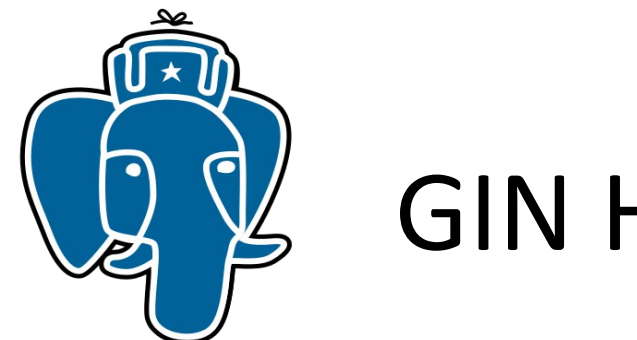

# GIN History

• Introduced at PostgreSQL Anniversary Meeting in Toronto, Jul 7-8, 2006 by Oleg Bartunov and Teodor Sigaev

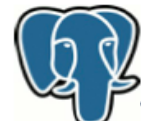

#### **Generalized Inverted Index**

• An inverted index is an index structure storing a set of (key, posting list) pairs, where 'posting list' is a set of documents in which the key occurs.

• Generalized means that the index does not know which operation it accelerates. It works with custom strategies, defined for specific data types. GIN is similar to GiST and differs from B-Tree indices, which have predefined, comparison-based operations.

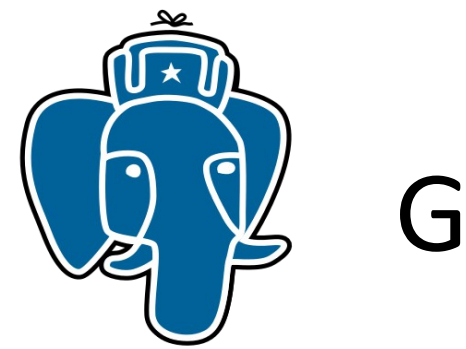

# GIN History

- Introduced at PostgreSQL Anniversary Meeting in Toronto, Jul 7-8, 2006 by Oleg Bartunov and Teodor Sigaev
- Supported by JFG Networks (France)
- «Gin stands for Generalized Inverted iNdex and should be considered as a genie, not a drink.»
- Alexander Korotkov, Heikki Linnakangas have joined GIN++ development in 2013

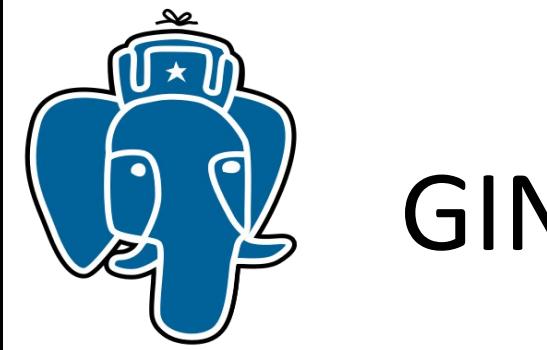

## GIN History

• From GIN Readme, posted in -hackers, 2006-04-26

----

TODO

Nearest future:

\* Opclasses for all types (no programming, just many catalog changes).

Distant future:

- \* Replace B-tree of entries to something like GiST (VODKA ! 2014)
- \* Add multicolumn support
- \* Optimize insert operations (background index insertion)

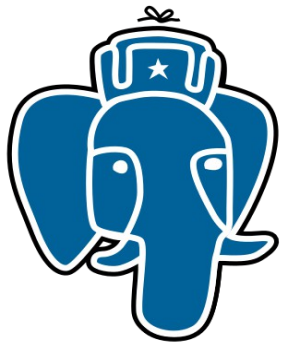

#### GIN index structure for jsonb

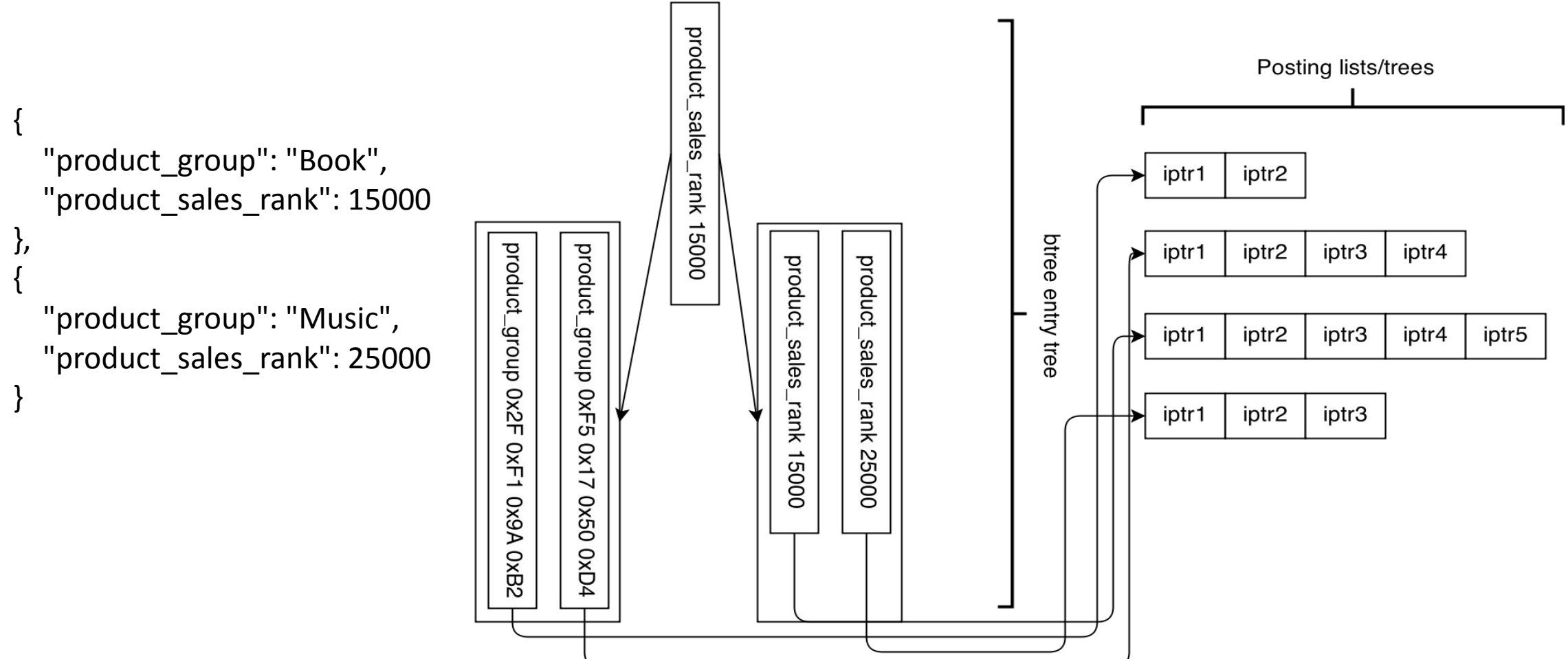

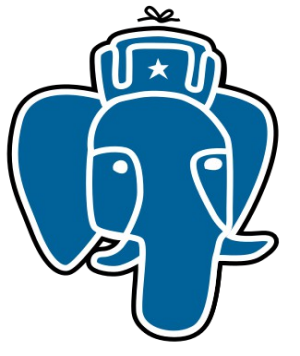

#### Vodka index structure for jsonb

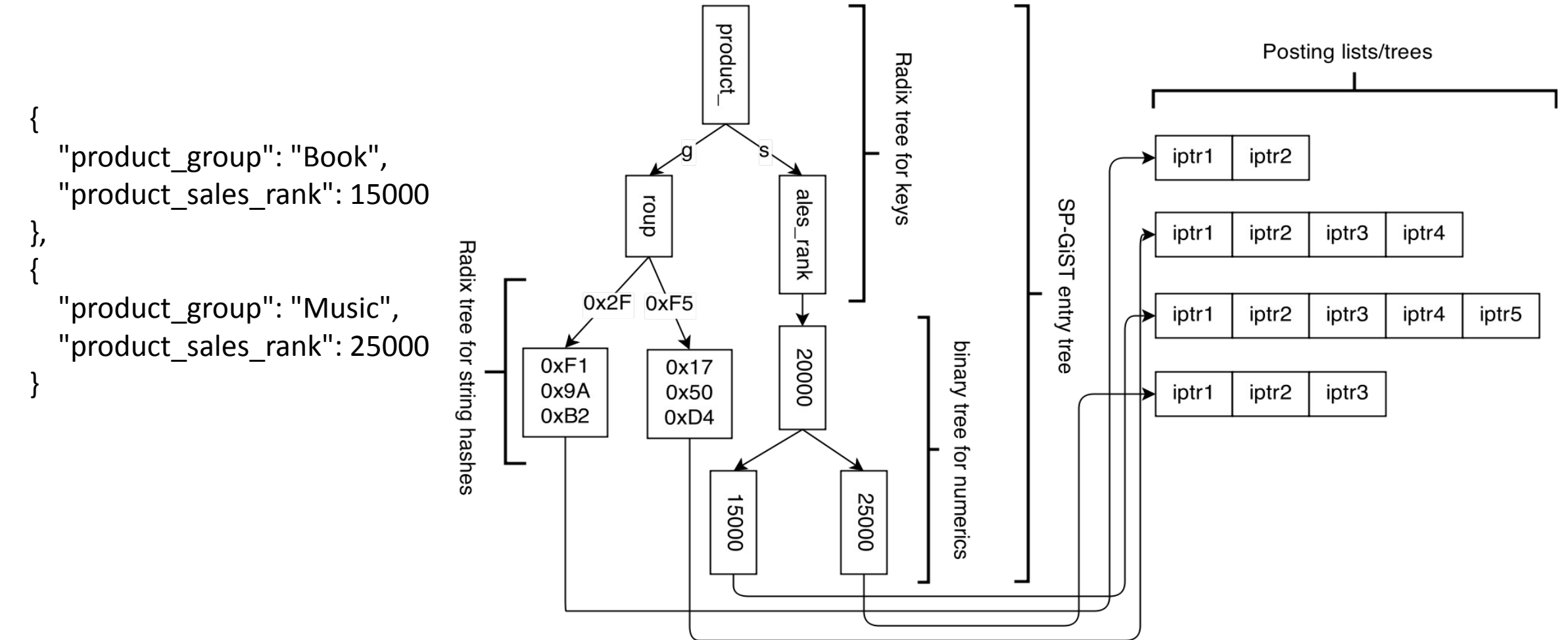

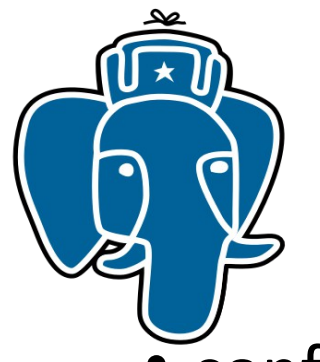

# Vodka distilling instructions

- $\epsilon$  configures parameters
	- entry tree opclass
	- equality operator
- compare compares entry tree parameters (as in GIN)
- extract value decompose datum into entries (as in GIN)
- extract query decompose query into keys:
	- operator to scan entry tree
	- argument to scan entry tree
- consistent check if item satisfies query (as in GIN)
- triconsistent check if item satisfies query in ternary logic (as in GIN)

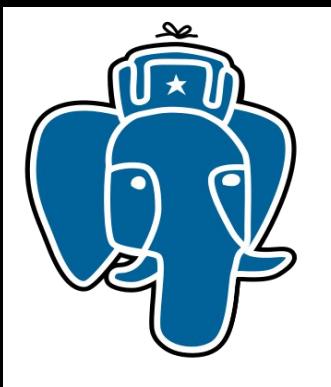

• Delicious bookmarks, mostly text data

```
set maintenance_work_mem = '1GB';
```
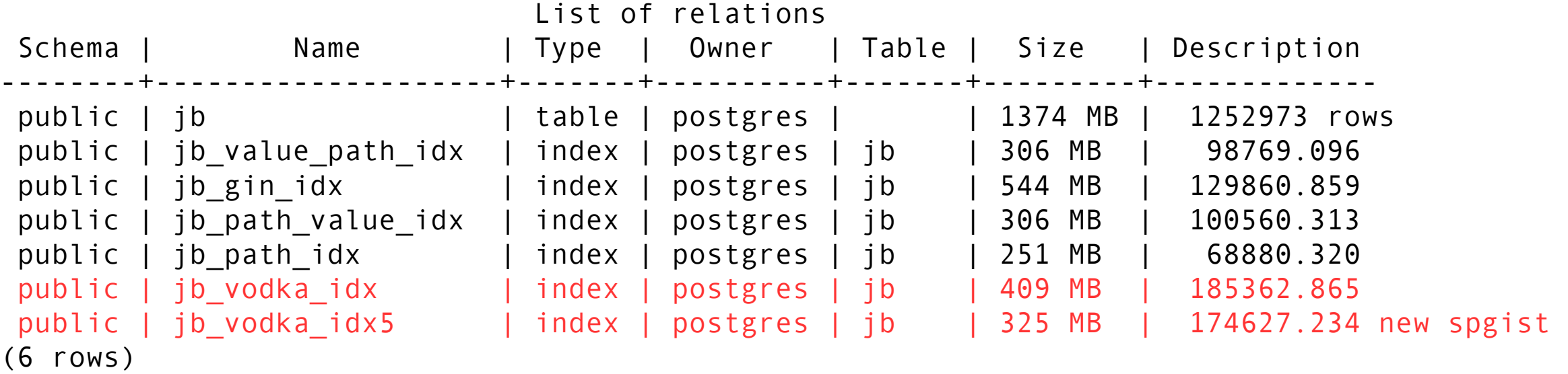

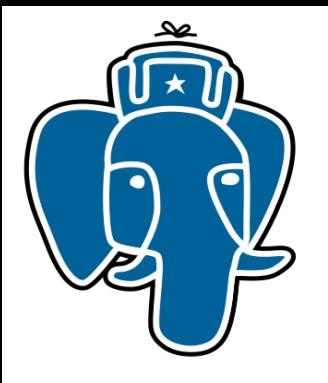

select count( $*$ ) from jb where jb @@ 'tags.#.term = "NYC"';

-------------------------------------------------------------------------------------------

Aggregate (actual time=0.423..0.423 rows=1 loops=1)

- -> Bitmap Heap Scan on jb (actual time=0.146..0.404 rows=285 loops=1) Recheck Cond: (jb @@ '"tags".#."term" = "NYC"'::jsquery) Heap Blocks: exact=285
	- -> Bitmap Index Scan on jb\_vodka\_idx (actual time=0.108..0.108 rows=285 loops=1) Index Cond: (jb @@ '"tags".#."term" = "NYC"'::jsquery)

Execution time: 0.456 ms (0.634 ms, GIN jsonb\_value\_path\_ops)

select count( $*$ ) from jb where jb @@  $**$ .term = "NYC"';

Aggregate (actual time=0.495..0.495 rows=1 loops=1)

-------------------------------------------------------------------------------------------

 -> Bitmap Heap Scan on jb (actual time=0.245..0.474 rows=285 loops=1) Recheck Cond: (jb @@ '\*."term" = "NYC"'::jsquery)

Heap Blocks: exact=285

 -> Bitmap Index Scan on jb\_vodka\_idx (actual time=0.214..0.214 rows=285 loops=1) Index Cond: (jb @@ '\*."term" = "NYC"'::jsquery)

Execution time: 0.526 ms (0.716 ms, GIN jsonb\_path\_value\_ops)

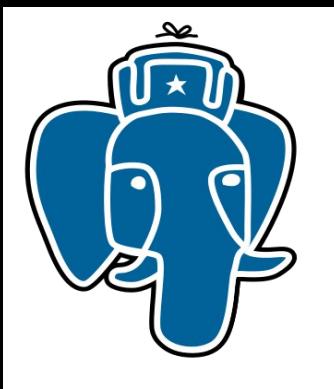

• CITUS data, text and numeric

set maintenance\_work\_mem = '1GB';

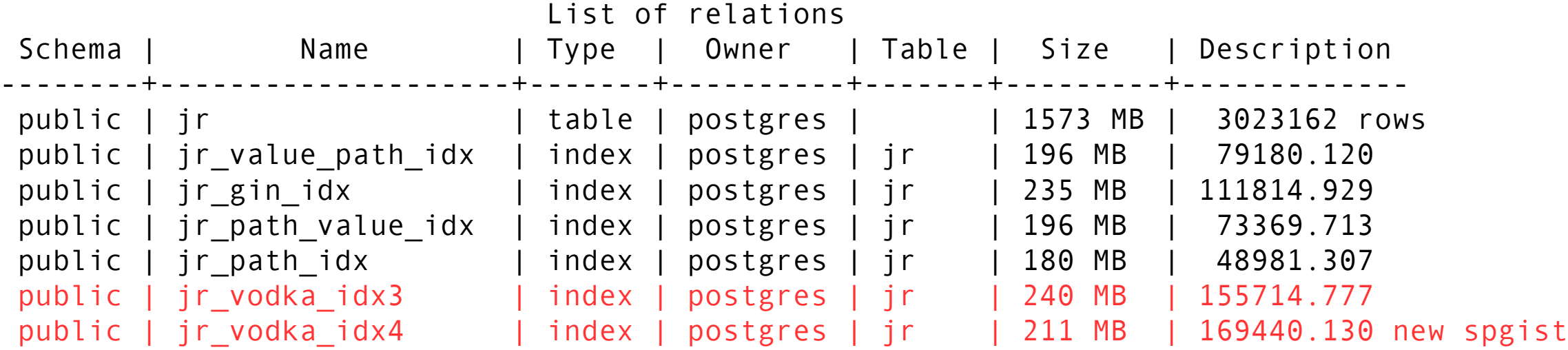

(6 rows)

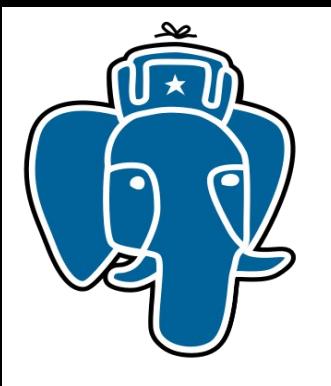

explain (analyze, costs off) select count(\*) from jr where jr @@ ' similar\_product\_ids && ["B000089778"]'; QUERY PLAN

Aggregate (actual time=0.200..0.200 rows=1 loops=1)

-------------------------------------------------------------------------------------------

- -> Bitmap Heap Scan on jr (actual time=0.090..0.183 rows=185 loops=1) Recheck Cond: (jr @@ '"similar\_product\_ids" && ["B000089778"]'::jsquery) Heap Blocks: exact=107
	- -> Bitmap Index Scan on jr\_vodka\_idx (actual time=0.077..0.077 rows=185 loops=1) Index Cond: (jr @@ '"similar\_product\_ids" && ["B000089778"]'::jsquery)

Execution time: 0.237 ms (0.394 ms, GIN jsonb\_path\_value\_idx) (7 rows)

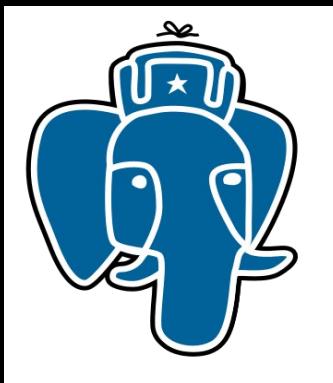

• No statistics, no planning : (

select count(\*) from jr where jr @@ ' similar\_product\_ids && ["B000089778"] **& product\_sales\_rank( \$ > 10000 & \$ < 20000)';** QUERY PLAN

--------------------------------------------------------------------------------------------------------------------------------------

Aggregate (actual time=127.471..127.471 rows=1 loops=1)

- -> Bitmap Heap Scan on jr (actual time=127.416..127.461 rows=45 loops=1) Recheck Cond: (jr @@ '("similar\_product\_ids" && ["B000089778"]
- & "product\_sales\_rank"( $$ > 10000$  &  $$ < 20000$ ))'::jsquery)
	- Heap Blocks: exact=45
	- -> Bitmap Index Scan on jr\_vodka\_idx (actual time=127.400..127.400 rows=45 loops=1) Index Cond: (jr @@ '("similar\_product\_ids" && ["B000089778"]
- & "product\_sales\_rank"(\$ > 10000 & \$ < 20000))'::jsquery)
- Execution time: 130.051 ms
- (7 rows)

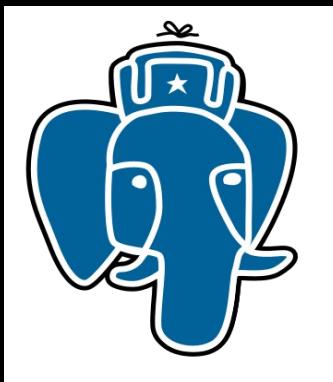

• No statistics, no planning : (

select count(\*) from jr where jr @@ ' similar\_product\_ids && ["B000089778"]' **and (jr->>'product\_sales\_rank')::int>10000 and (jr->>'product\_sales\_rank')::int<20000;** QUERY PLAN

----------------------------------------------------------------------------------------------------------------------------------------- Aggregate (actual time=0.401..0.401 rows=1 loops=1)

 -> Bitmap Heap Scan on jr (actual time=0.109..0.395 rows=45 loops=1) Recheck Cond: (jr @@ '"similar\_product\_ids" && ["B000089778"]'::jsquery) Filter:  $(((\text{ir} \rightarrow \text{?} \text{product} \text{ sales } \text{rank}':\text{text}))::integer > 10000)$ 

AND (((jr ->> 'product\_sales\_rank'::text))::integer < 20000))

Rows Removed by Filter: 140

Heap Blocks: exact=107

 -> Bitmap Index Scan on jr\_vodka\_idx (actual time=0.079..0.079 rows=185 loops=1) Index Cond: (jr @@ '"similar\_product\_ids" && ["B000089778"]'::jsquery)

Execution time: 0.431 ms (7 ms, MongoDB)

(9 rows)

BIG Potental !

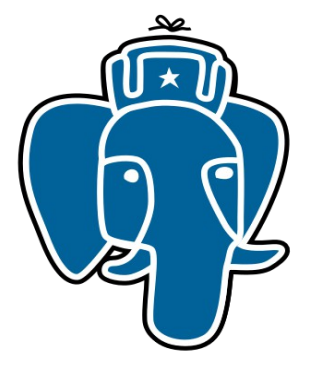

select count(\*) from jr where jr @@ 'similar\_product\_ids && ["B000089778"] & review\_rating(\$> 3 & \$<5)'; QUERY PLAN

Aggregate (actual time=98.313..98.314 rows=1 loops=1)

-------------------------------------------------------------------------------------------------------------------------

-------------------------------------------------------------------------------------------------------------------------

- -> Bitmap Heap Scan on jr (actual time=98.273..98.307 rows=32 loops=1) Recheck Cond: (jr @@ '("similar\_product\_ids" && ["B000089778"] & "review\_rating"(\$ > 3 & \$ < 5))'::jsquery) Heap Blocks: exact=16
- $\rightarrow$  Bitmap Index Scan on  $\text{ir\_path\_value\_idx}$  (actual time=98.254..98.254 rows=32 loops=1) Index Cond: (jr @@ '("similar\_product\_ids" && ["B000089778"] & "review\_rating"(\$ > 3 & \$ < 5))'::jsquery) Execution time: 99.873 ms

Aggregate (actual time=1.521..1.521 rows=1 loops=1)

- -> Bitmap Heap Scan on jr (actual time=1.503..1.515 rows=32 loops=1) Recheck Cond: (jr @@ '("similar\_product\_ids" && ["B000089778"] & "review\_rating"(\$ > 3 & \$ < 5))'::jsquery) Heap Blocks: exact=16
- -> Bitmap Index Scan on  $jr\_vodka\_idx$  (actual time=1.498..1.498 rows=32 loops=1) Index Cond: (jr @@ '("similar\_product\_ids" && ["B000089778"] & "review\_rating"(\$ > 3 & \$ < 5))'::jsquery) Execution time: 1.550 ms (FAST SCAN !)

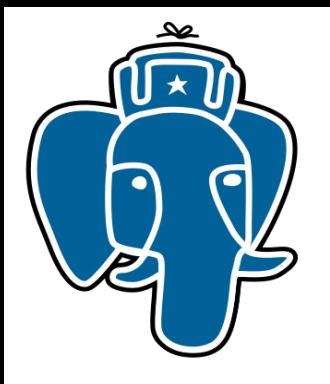

# Need positional information for both GIN and VODKA

[{"f1": 23, "f2": 46}, {"f1": 42, "f2": 24}, {"f1": 98, "f2": 2}, {"f1": 62, "f2": 70}, {"f1": 66, "f2": 41}, {"f1": 32, "f2": 95}, {"f1": 11, "f2": 64}, {"f1": 20, "f2": 27}, {"f1": 45, "f2": 42}, {"f1": 14, "f2": 53}]

# explain analyze select \* from test where v @@ '#(f1 = 10 & f2 = 20)'; **- HUGE RECHECK!** QUERY PLAN

```
---------------------------------------------------------------------------------------------------------------------------
Bitmap Heap Scan on test (cost=191.75..3812.68 rows=1000 width=32)
(actual time=14.576..35.039 rows=1005 loops=1)
  Recheck Cond: (v @@ '#("f1" = 10 & "f2" = 20)'::jsquery)
  Rows Removed by Index Recheck: 7998
  Heap Blocks: exact=8416
  -> Bitmap Index Scan on test_idx (cost=0.00..191.50 rows=1000 width=0)
     (actual time=13.396..13.396 rows=9003 loops=1)
     Index Cond: (v @@ '#("f1" = 10 & "f2" = 20)'::jsquery)
Execution time: 35.329 ms
```
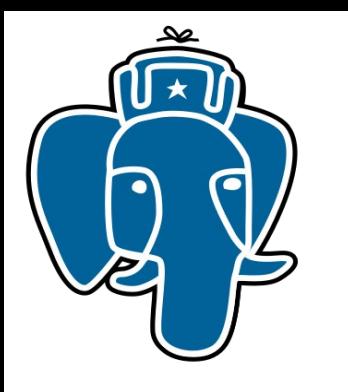

#### There are can be different flavors of Vodka

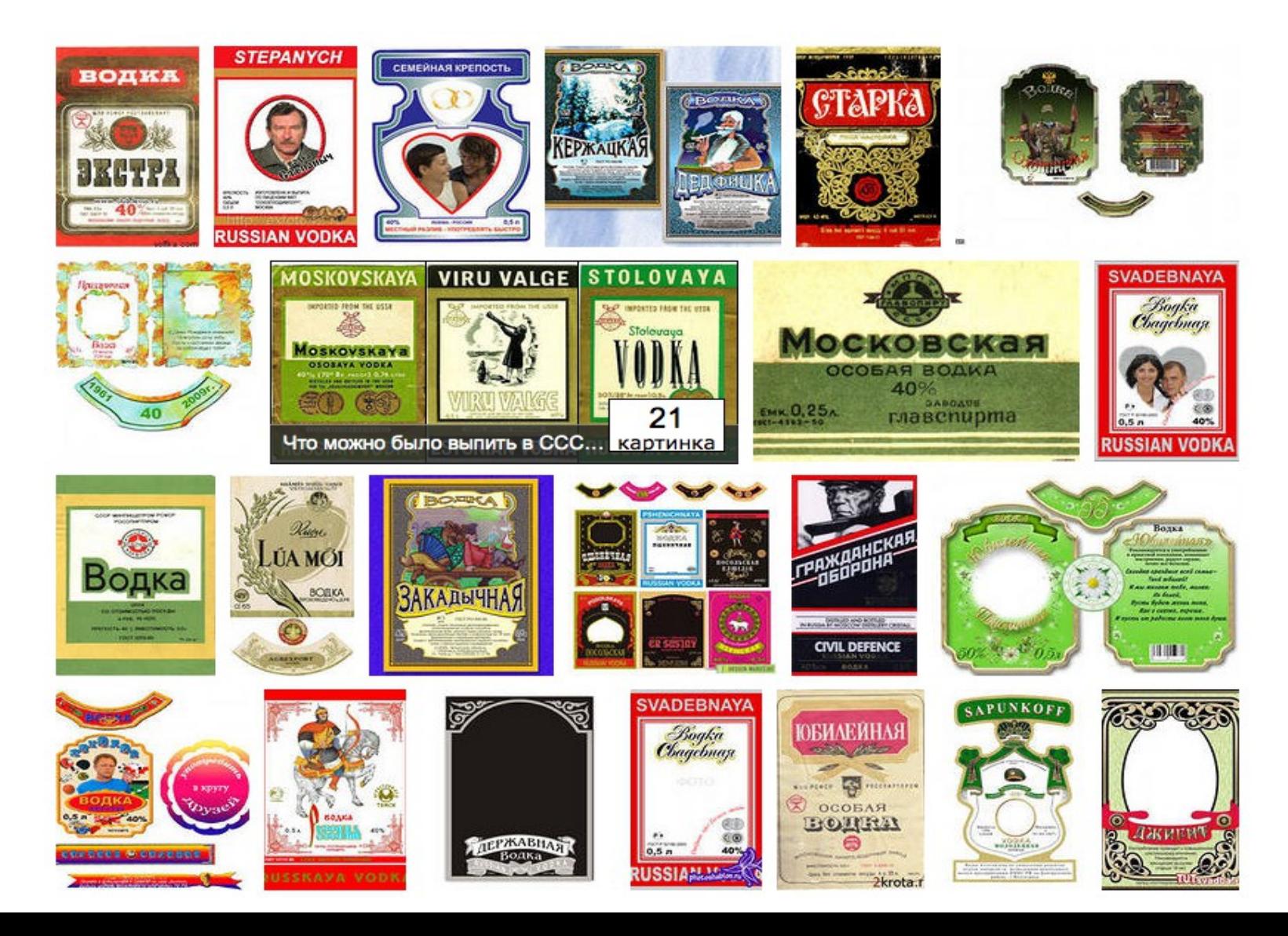

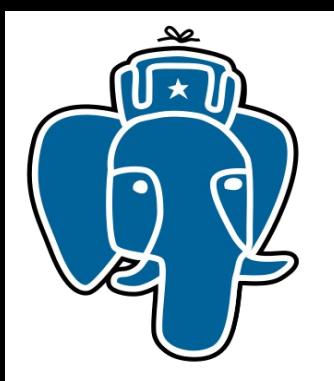

## Spaghetti indexing ...

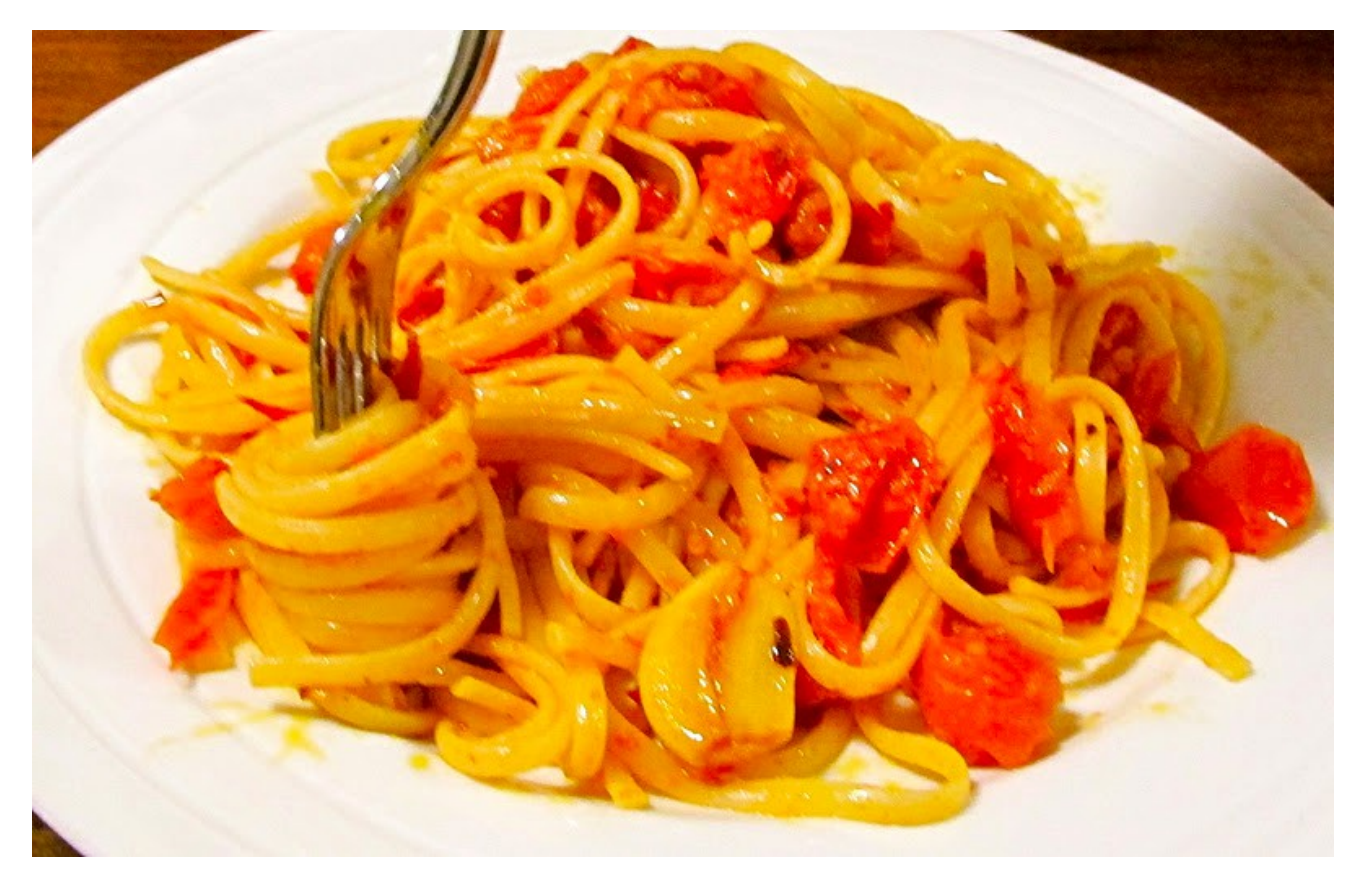

Find twirled spaghetti

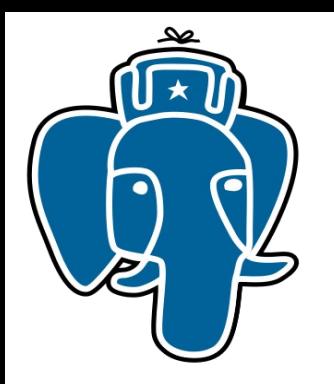

#### Spaghetti indexing ...

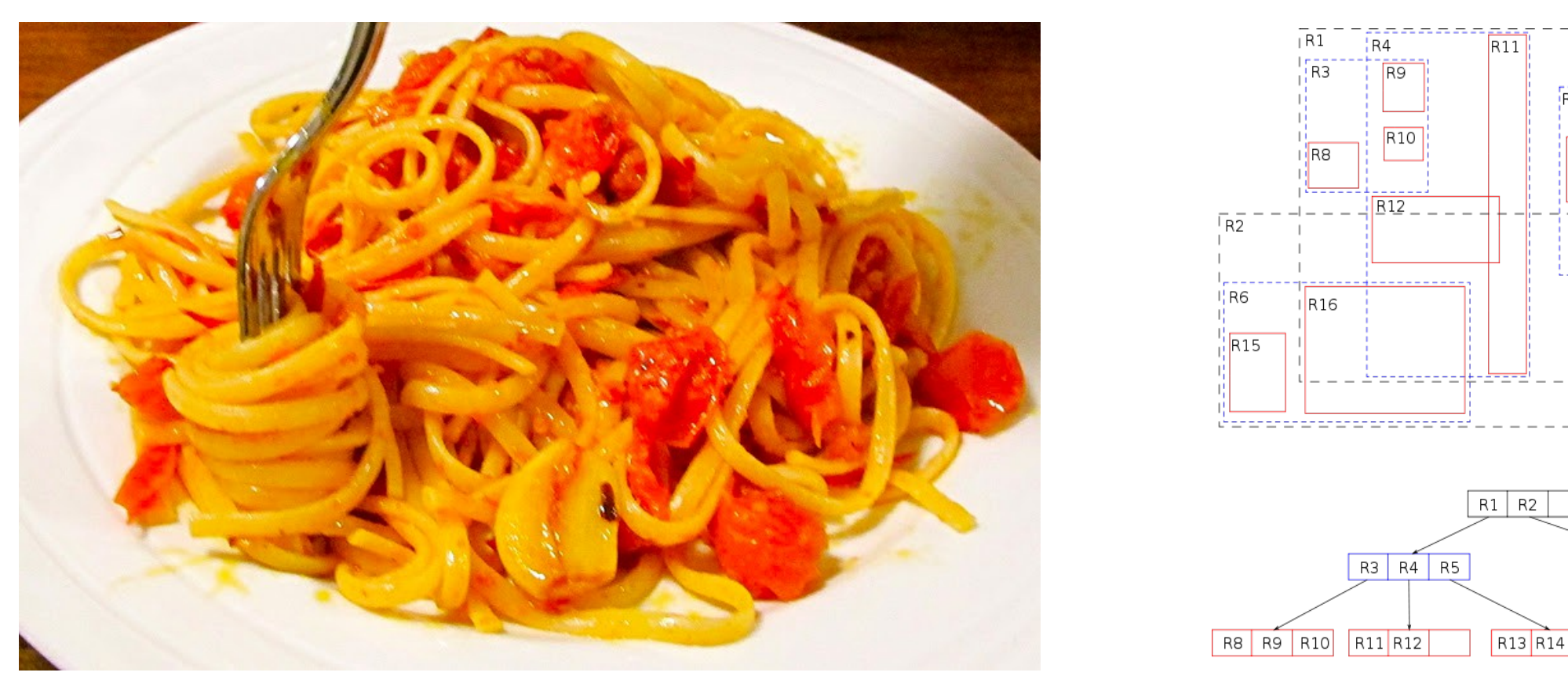

iR5 R<sub>13</sub>

 $R18$ 

R<sub>19</sub>

R17 R18 R19

R7  $R17$ 

R6 R7

R<sub>15</sub> R<sub>16</sub>

R-tree fails here — bounding box of each separate spaghetti is the same

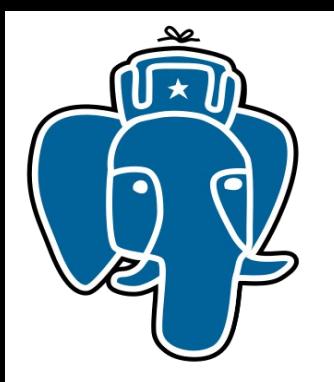

#### Spaghetti indexing ...

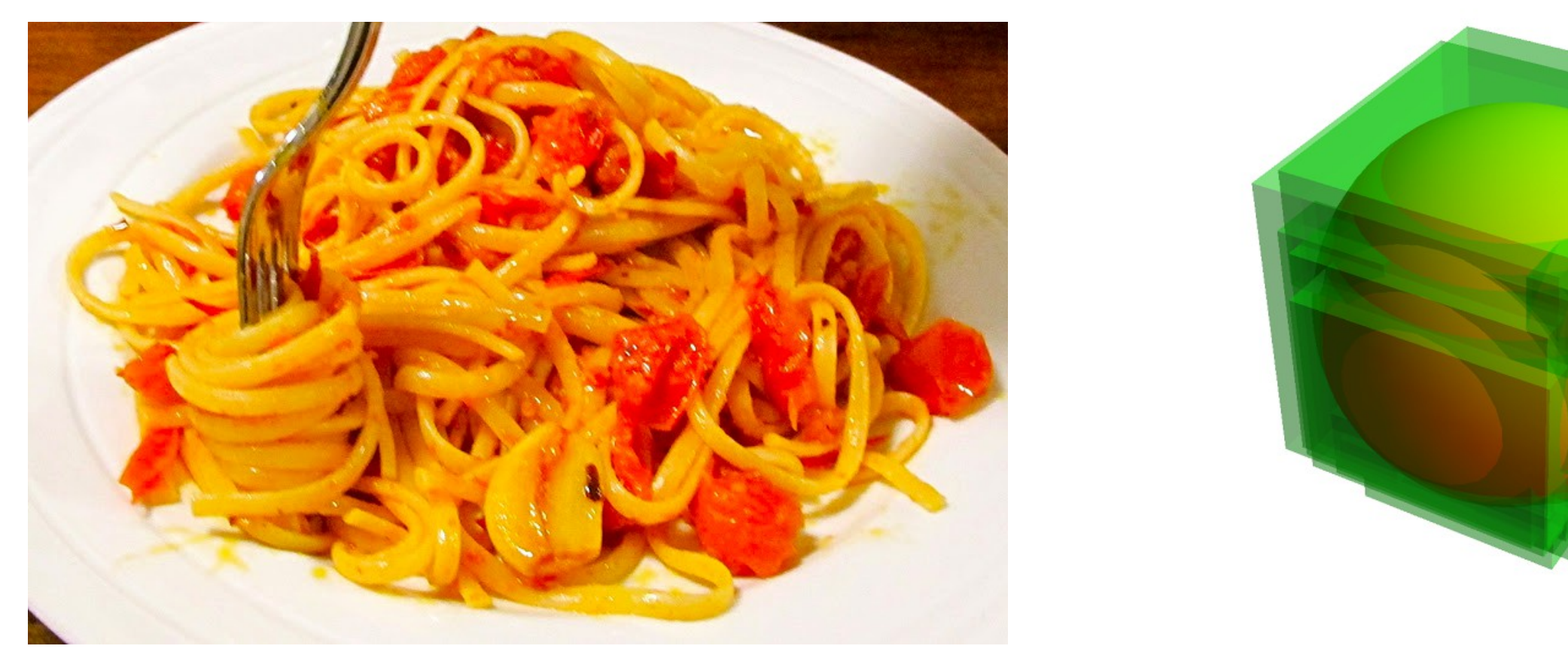

R-tree fails here — bounding box of each separate spaghetti is the same

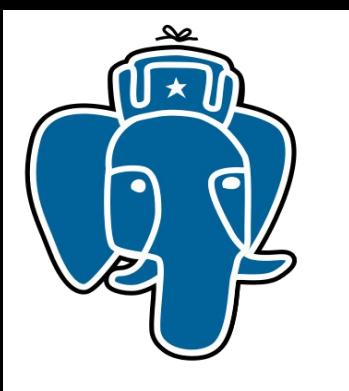

#### Ottawa downtown: York and George streets

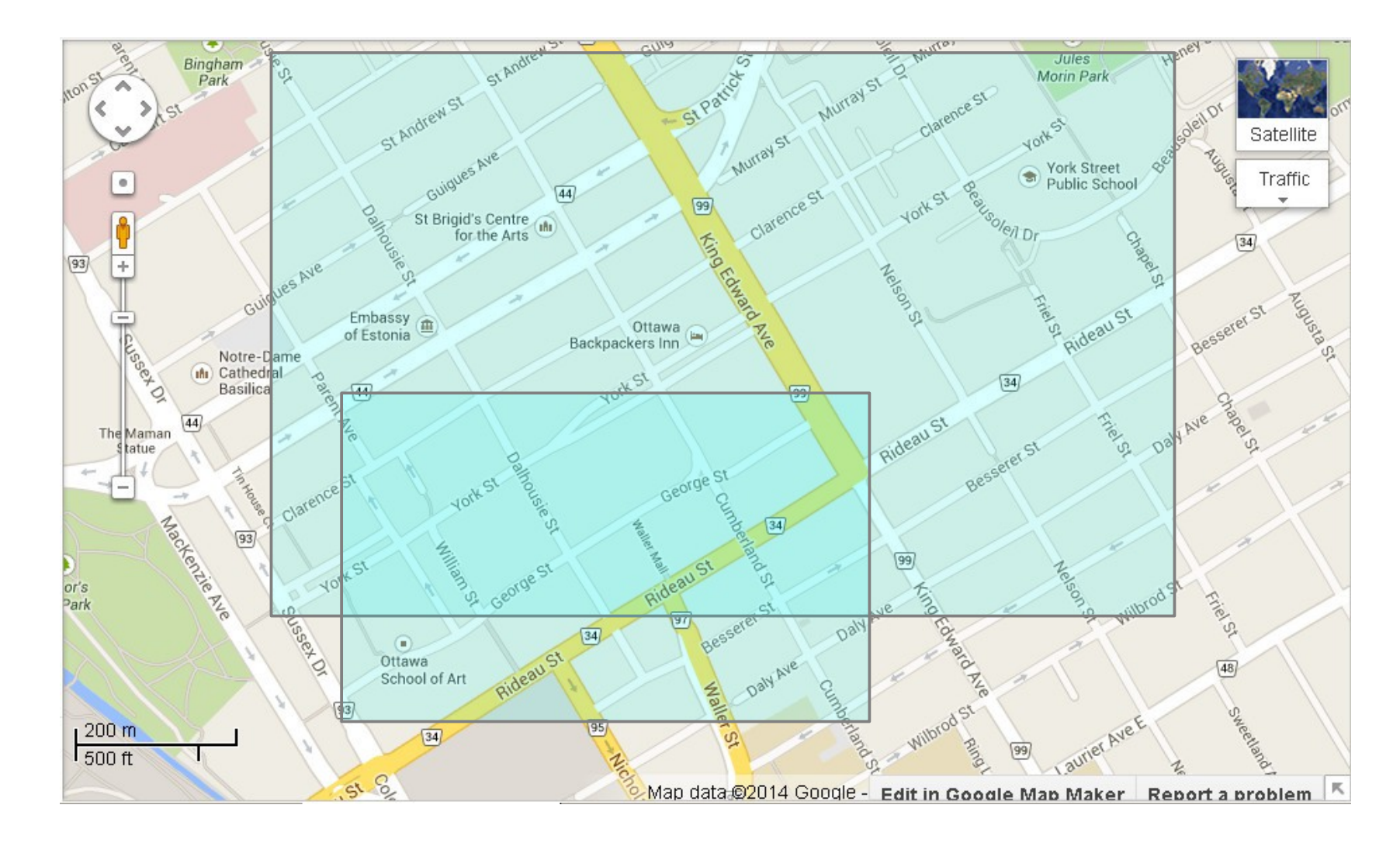

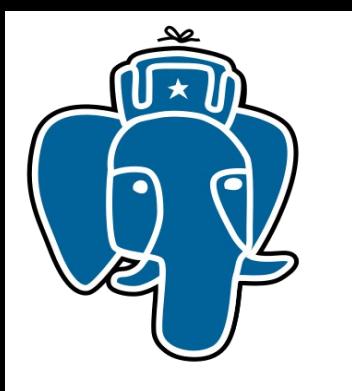

#### Idea: Use multiple boxes

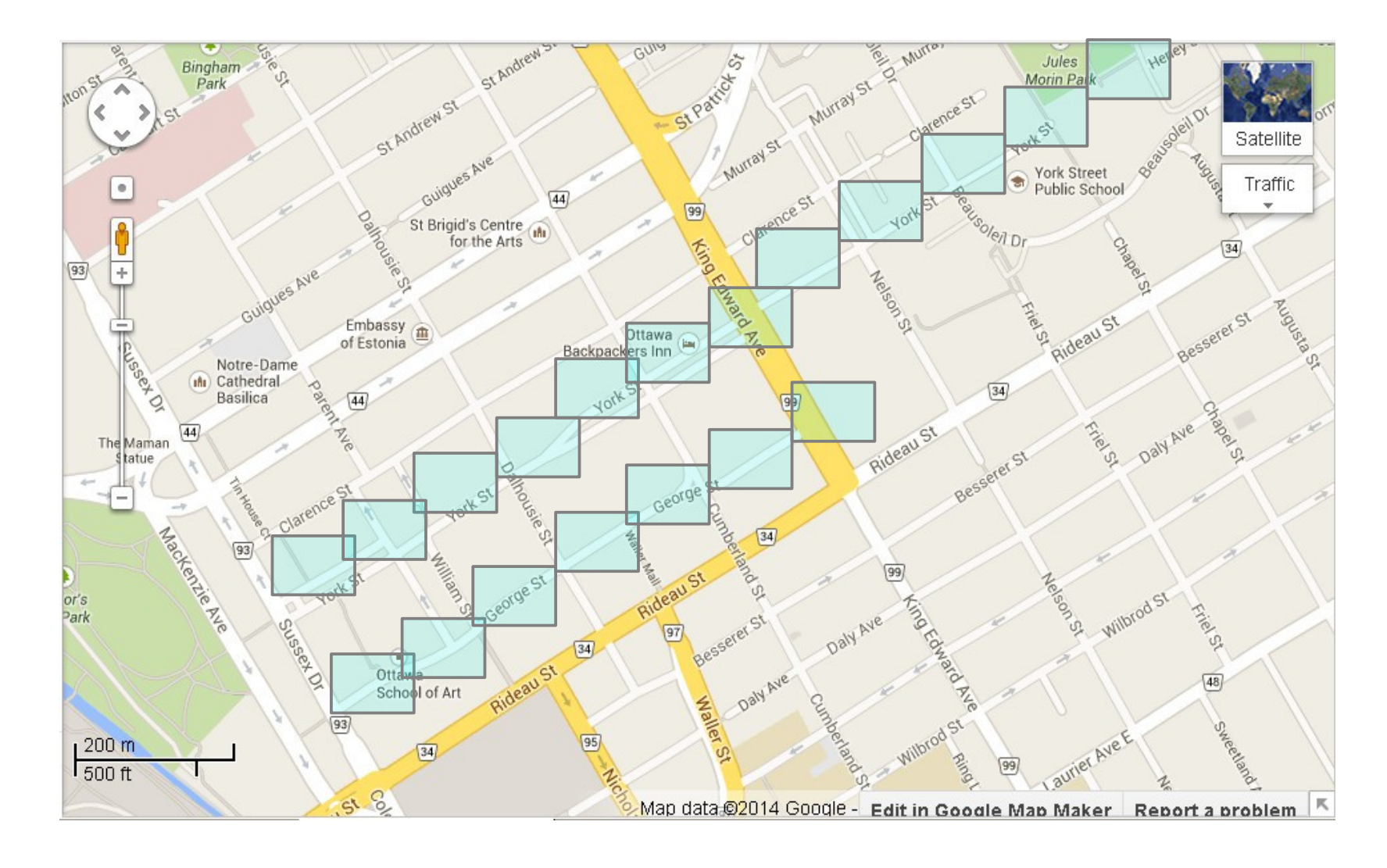

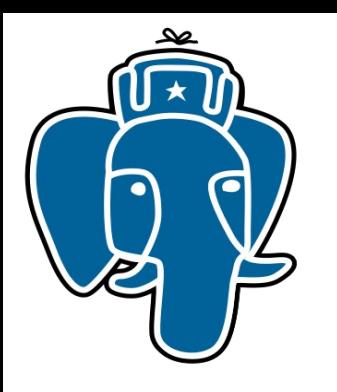

#### Rtree Vodka

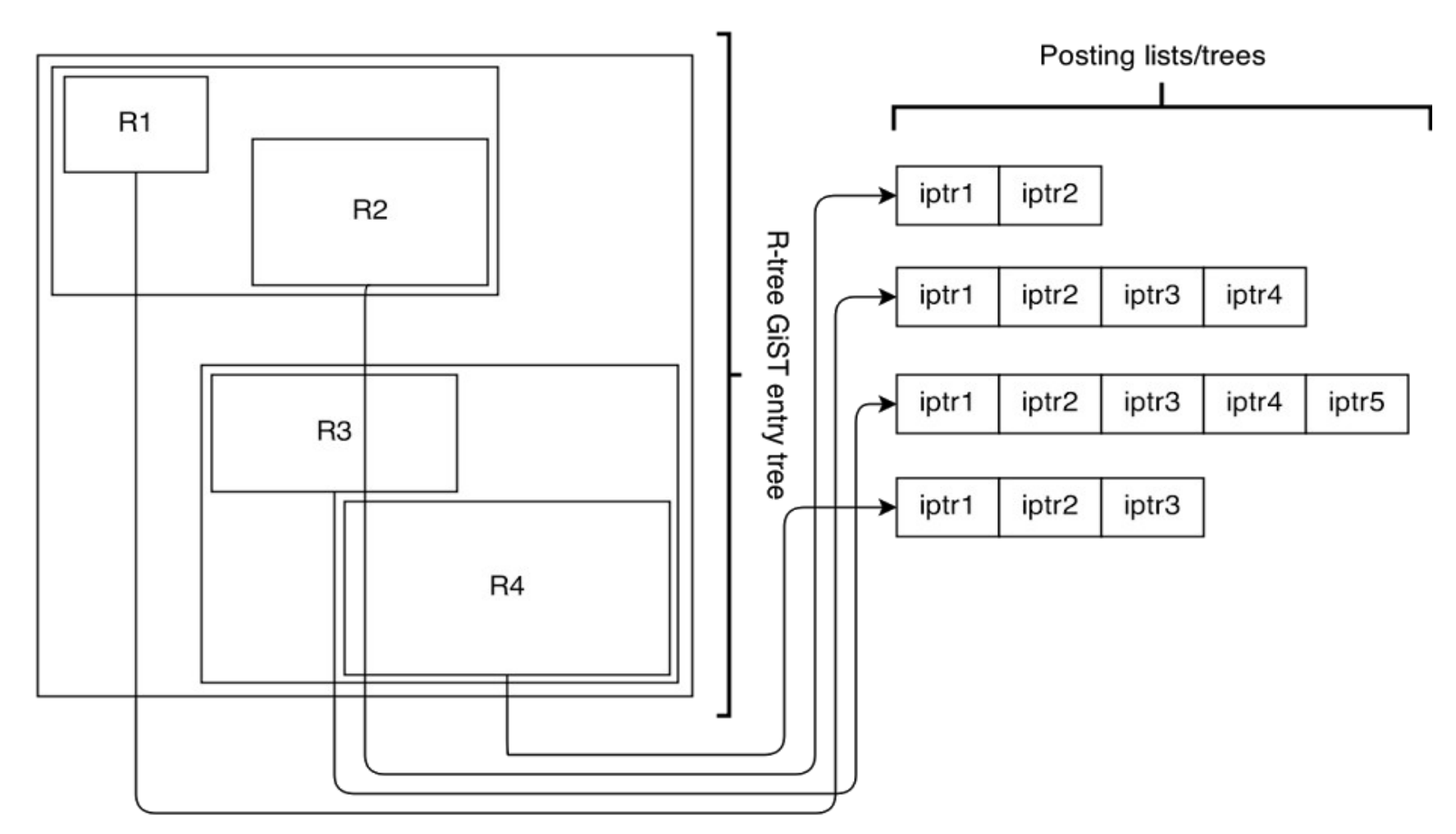

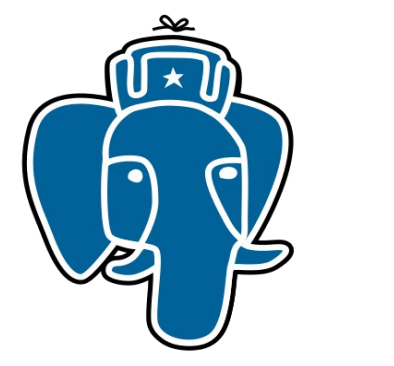

#### Rtree Vodka

- R-tree based on GiST as Entry tree
- An algorithm for covering polygons with rectangles ?
- Need support POSTGIS ?

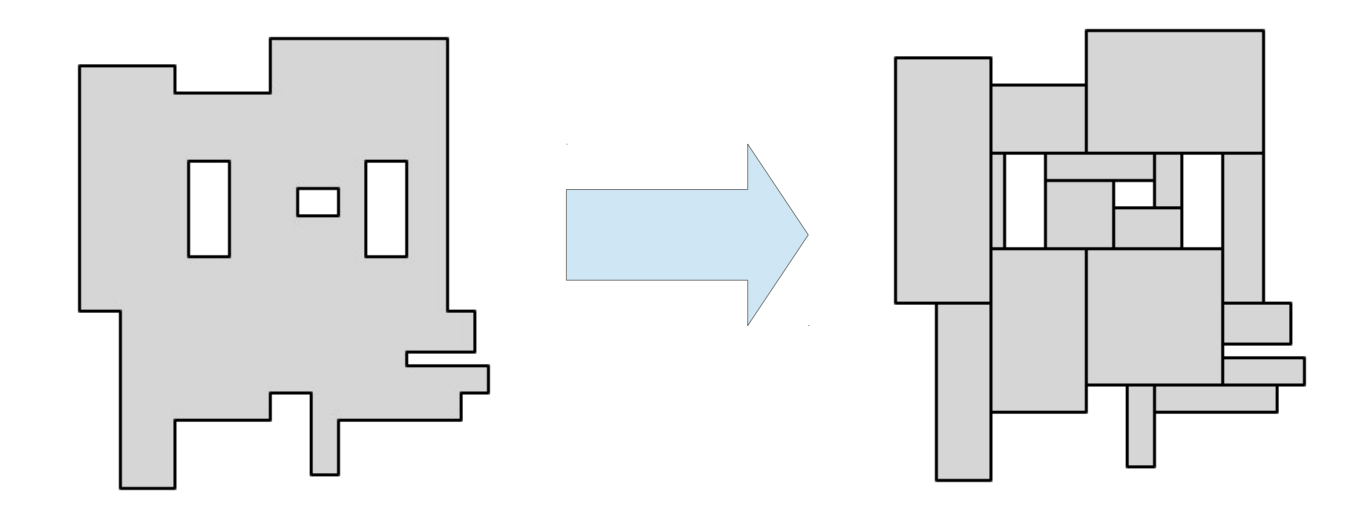

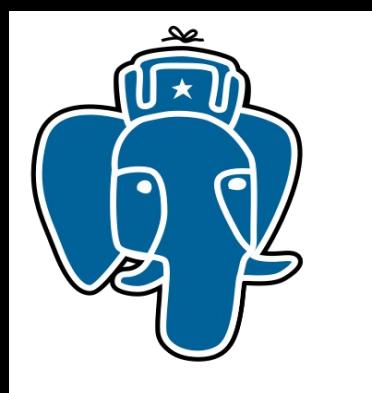

#### Vodka problems

- How to update ItemPointer in entry tree? Insert new then vacuum is weird and expensive. amupdateiptr?
- Now it's hard to get OIDs of extension opclass or operator.
- Storing entry tree in separate file: is it correct? What infrastructure should handle it?
- TODO: replacing posting tree with arbitrary access method. Have to share multiple indexes in same file. How am interface can handle it? Pass root block number to am? How to vacuum?

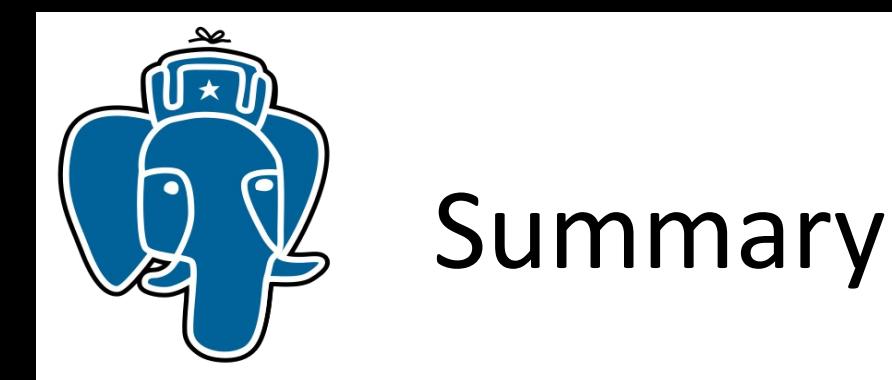

- contrib/jsquery for 9.4
	- Jsquery Jsonb Query Language
	- Two GIN opclasses with jsquery support
	- Grab it from https://github.com/akorotkov/jsquery (branch master)
- Prototype of VODKA access method
- Plans for improving indexing infrastructure
- This work was supported by ||1| heroku

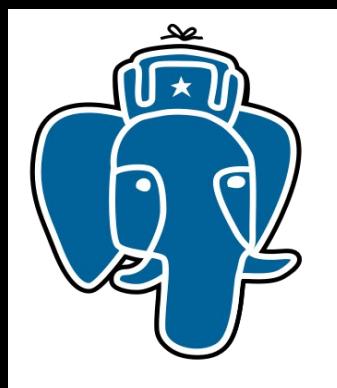

# Charles Strategy (State Strategy Andrew Strategy Andrew Strategy Andrew Strategy Andrew Strategy **Meet us in Madrid with better VODKA !**

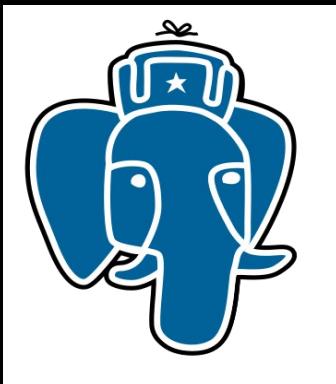

#### VODKA Optimized Dendriform Keys Array